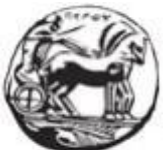

# ΠΑΝΕΠΙΣΤΗΜΙΟ ΠΕΛΟΠΟΝΝΗΣΟΥ ΣΧΟΛΗ ΜΗΧΑΝΙΚΩΝ ΤΜΗΜΑ ΗΛΕΚΤΡΟΛΟΓΩΝ ΜΗΧΑΝΙΚΩΝ ΚΑΙ ΜΗΧΑΝΙΚΩΝ ΥΠΟΛΟΓΙΣΤΩΝ

# ΔΙΠΛΩΜΑΤΙΚΗ ΕΡΓΑΣΙΑ

# ΠΕΙΡΑΜΑΤΑ ΜΕ ΕΦΑΡΜΟΓΗ ΚΙΝΗΤΩΝ ΤΗΛΕΦΩΝΩΝ ΔΙΑΓΝΩΣΗΣ ΠΑΘΗΣΕΩΝ ΖΩΩΝ ΑΠΟ ΔΕΡΜΑΤΙΚΑ ΣΥΜΠΤΩΜΑΤΑ

Δανιήλ Νικόλαος, Α.Μ. 1900

Επιβλέπων: Πετρέλλης Νικόλαος, Αναπληρωτής Καθηγητής

Πάτρα, 2023

## Εγκρίθηκε από την τριμελή εξεταστική επιτροπή

Πάτρα, 13/11/2023

#### ΕΠΙΤΡΟΠΗ ΑΞΙΟΛΟΓΗΣΗΣ

- 1. Νικόλαος Πετρέλλης
- 2. Νικόλαος Βώρος
- 3. Χρήστος Αντωνόπουλος

#### **Υπεύθυνη Δήλωση Φοιτητή**

*Βεβαιώνω ότι είμαι συγγραφέας αυτής της εργασίας και ότι κάθε βοήθεια την οποία είχα για την προετοιμασία της είναι πλήρως αναγνωρισμένη και αναφέρεται στην εργασία. Επίσης έχω αναφέρει τις όποιες πηγές από τις οποίες έκανα χρήση δεδομένων, ιδεών ήλέξεων, είτε αυτές αναφέρονται ακριβώς είτε παραφρασμένες. Επίσης βεβαιώνω ότι αυτή ηεργασία προετοιμάστηκε από εμένα προσωπικά ειδικά για τησυγκεκριμένη εργασία.*

*Η έγκριση της διπλωματικής εργασίας από τοΤμήμα Ηλεκτρολόγων Μηχανικών και Μηχανικών Υπολογιστών του Πανεπιστημίου Πελοποννήσου δεν υποδηλώνει απαραιτήτως και αποδοχή των απόψεων του συγγραφέα εκ μέρους του Τμήματος.*

*Η παρούσα εργασία αποτελεί πνευματική ιδιοκτησία του φοιτητή Δανιήλ Νικόλαου που την εκπόνησε. Στο πλαίσιο της πολιτικής ανοικτής πρόσβασης ο συγγραφέας/δημιουργός εκχωρεί στο Πανεπιστήμιο Πελοποννήσου, μη αποκλειστική άδεια χρήσης του δικαιώματος ανα*

*παραγωγής, προσαρμογής, δημόσιου δανεισμού, παρουσίασης στο κοινό και ψηφιακής διάχυσής τους διεθνώς, σε ηλεκτρονική μορφή και σε οποιοδήποτε μέσο, για διδακτικούς και ερευνητικούς σκοπούς, άνευ ανταλλάγματος και για όλο το χρόνο διάρκειας των δικαιωμάτων πνευματικής ιδιοκτησίας. Η ανοικτή πρόσβαση στο πλήρες κείμενο για μελέτη και ανάγνωση δεν σημαίνει κα*θ' *οιονδήποτε τρόπο παραχώρηση δικαιωμάτων διανοητικής ιδιοκτησίας του συγγραφέα/δημιουργού ούτε επιτρέπει την αναπαραγωγή, αναδημοσίευση, αντιγραφή, αποθήκευση, πώληση, εμπορική χρήση, μετάδοση, διανομή, έκδοση, εκτέλεση, «μεταφόρτωση» (downloading), «ανάρτηση» (uploading), μετάφραση, τροποποίηση με οποιονδήποτε τρόπο, τμηματικά ή περιληπτικά της εργασίας, χωρίς τη ρητή προηγούμενη έγγραφη συναίνεση του συγγραφέα/δημιουργού. Ο συγγραφέας/δημιουργός διατηρεί το σύνολο των ηθικών και περιουσιακών του δικαιωμάτων.*

# <span id="page-4-0"></span>ΕΥΧΑΡΙΣΤΙΕΣ

Θα ήθελα να ευχαριστήσω τον επιβλέποντα καθηγητή μου Νικόλαο Πετρέλλη, ο οποίος εφηύρε αυτήν την ευρεσιτεχνία, για την εμπιστοσύνη που μου έδειξε αλλά και για την σημαντική βοήθεια που μου παρείχε οποιαδήποτε στιγμή την είχα ανάγκη.

v

#### <span id="page-6-0"></span>ΠΕΡΙΛΗΨΗ

Στη παρούσα πτυχιακή εργασία χρησιμοποιήθηκε η έξυπνη εφαρμογή τηλεφώνου SkinDisease, η οποία αποτελεί πατέντα του κ. Νικόλαου Πετρέλλη και η οποία έχει αναπτυχθεί για WindowsPhone 8/8.1 στην εφαρμογή Visual Studio. Θέμα αυτής της εργασίας είναι η αναγνώριση και ταυτοποίηση συγκεκριμένης δερματικής ασθένειας γάτας μέσω του emulator της εφαρμογής Visual Studio. Πιο συγκεκριμένα, φορτώνοντας εικόνες από δερματικές ασθένειες γάτας πραγματοποιεί ποιοτική ανάλυση με βάση την περιοχή όπου εμφανίζονται τα εξανθήματα επάνω στο δέρμα της γάτας καθώς και το χρώμα, στο σχήμα και τον αριθμό των εξανθημάτων. Αυτά τα στοιχεία συγκρίνονται με ήδη καθορισμένα όρια, ώστε να γίνει η τελική ταυτοποίηση.

Αρχικά, πραγματοποιήθηκε εγκατάσταση της εφαρμογής, έπειτα έγινε επιλογή τεσσάρων δερματικών ασθενειών γάτας και στη συνέχεια συλλογή φωτογραφιών από την εκάστοτε ασθένεια. Οι ασθένειες που επιλέχθηκαν είναι η Κεχροειδής Δερματίτιδα, το Ηωσινόφιλο Κοκκίωμα, η Δερματοφυτίαση και τέλος, η Αλωπεκία. Συλλέχθηκαν 20 φωτογραφίες για κάθε ασθένεια και χρησιμοποιήθηκαν οι 4 από αυτές, οι πιο αντιπροσωπευτικές, οι οποίες αναλύθηκαν σε 3 κανονικοποιήσεις (0, 1, 2). Τα αποτελέσματα των κανονικοποιήσεων οδηγούν στο τελικό συμπέρασμα που είναι η αναγνώριση της δερματικής ασθένειας στις 20 φωτογραφίες που συλλέξαμε και η καταγραφή κανόνων διάγνωσης υπό μορφή νέων κλάσεων που θα ενσωματωθούν στην υπάρχουσα εφαρμογή.

#### <span id="page-8-0"></span>**ABSTRACT**

In this Undergraduate thesis, the smart phone application SkinDisease was used, which is Mr. Nikolaos Petrellis' patent and which has been developed for WindowsPhone 8/8.1 in the Visual Studio application. The topic of this thesis is the recognition and identification of a specific skin disease in the Visual Studio simulator. More specifically, by uploading images of cat skin diseases to the application it performs a qualitative analysis based on the area where the rashes appear on the cat's skin as well as the color, shape and number of the rashes. These are compared with already defined limits, so that the identification is finally done.

Firstly, the application was installed, then four cat skin diseases were selected, and then photos of each disease were collected. The skin diseases that were chosen are Miliary Dermatitis, Eosinophilic Granuloma, Ringworm and Feline Alopecia. 20 photographs were collected for each disease and 4 of them, the most distinguish, were used and analyzed in 3 normalizations (0, 1, 2). The results lead to the conclusion which is the recognition of the skin disease and the recording of diagnosis rules in the form of classes to be integrated into the existing application.

## **ΠΕΡΙΕΧΟΜΕΝΑ**

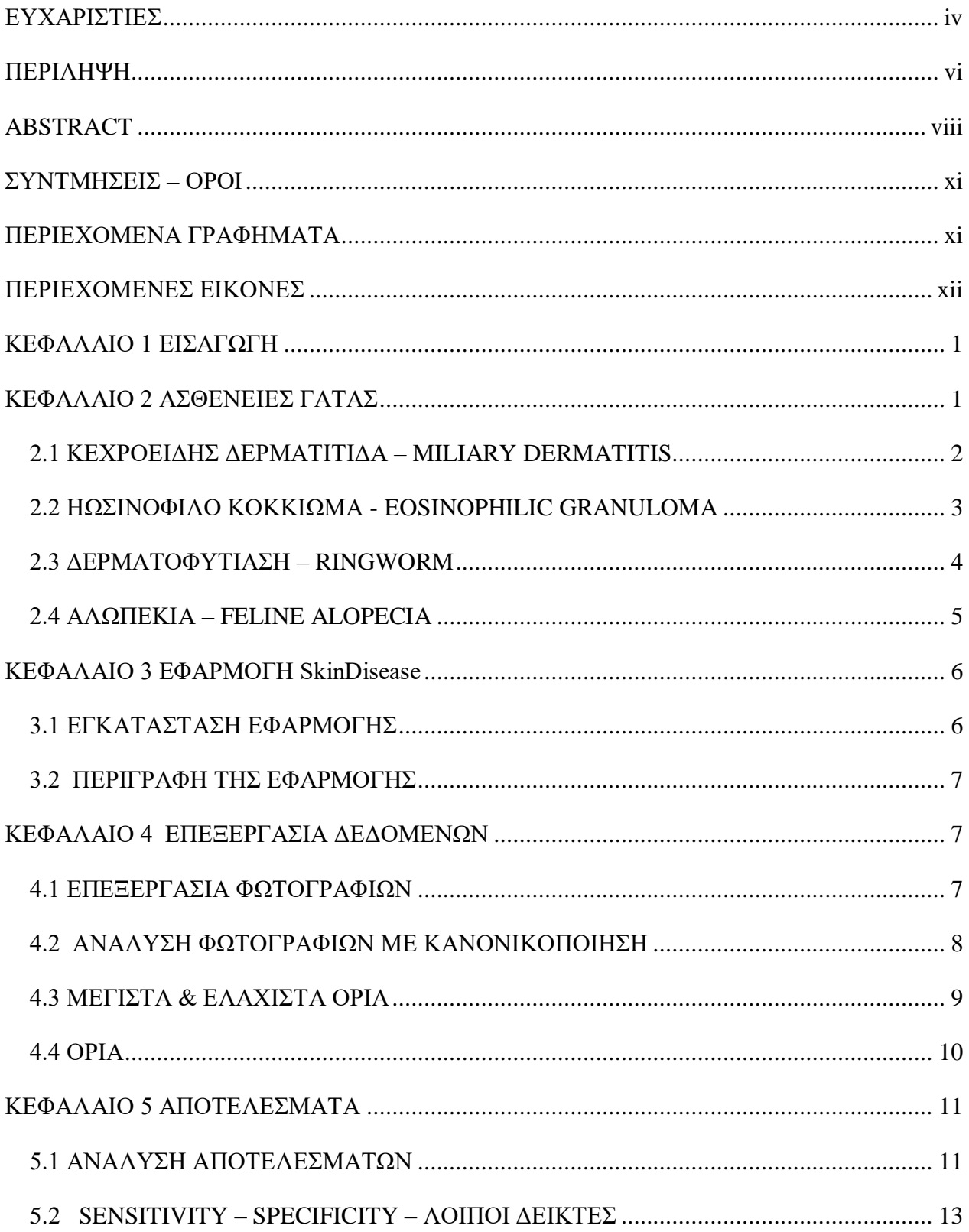

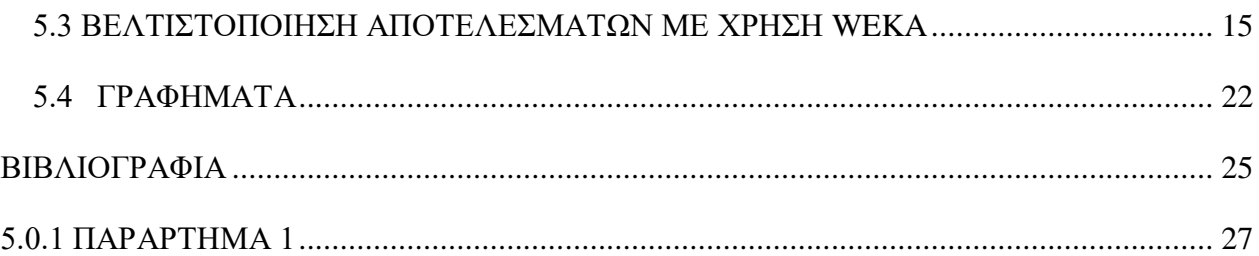

### <span id="page-11-0"></span>ΣΥΝΤΜΗΣΕΙΣ – ΟΡΟΙ

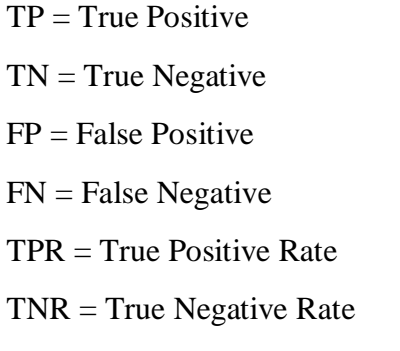

 $ACC = Accuracy$ 

WEKA = Waikato Environment for Knowledge Analysis

## <span id="page-11-1"></span>ΠΕΡΙΕΧΟΜΕΝΑ ΓΡΑΦΗΜΑΤΑ

- Γράφημα 5.1: True Posistive Rate για Κανονικοποίηση 0
- Γράφημα 5.2: True Posistive Rate για Κανονικοποίηση 1
- Γράφημα 5.3: True Posistive Rate για Κανονικοποίηση 2
- Γράφημα 5.4: True Negative Rate για Κανονικοποίηση 0
- Γράφημα 5.5: True Negative Rate για Κανονικοποίηση 1
- Γράφημα 5.6: True Negative Rate για Κανονικοποίηση 2
- Γράφημα 5.7: Accuracy για Κανονικοποίηση 0
- Γράφημα 5.8: Accuracy για Κανονικοποίηση 1
- Γράφημα 5.9: Accuracy για Κανονικοποίηση 2

#### <span id="page-12-0"></span>ΠΕΡΙΕΧΟΜΕΝΕΣ ΕΙΚΟΝΕΣ

Εικόνα 2.1.1: M. Dermatitis στο κεφάλι.

Εικόνα 2.1.2: M. Dermatitis στο σώμα.

Εικόνα 2.2.1: E. Granuloma στο χείλος.

Εικόνα 2.2.2: E.Granuloma στο πρόσθιο άκρο.

Εικόνα 2.3.1: Ringworm στο πρόσθιο άκρο.

Εικόνα 2.3.2: Ringworm στο κεφάλι.

Εικόνα 2.4.1: Αντιπροσωπευτική εικόνα ασθένειας αλωπεκίας στο κεφάλι, την πλάτη και το αυτί.

Εικόνα 3.1: Εκδόσεις Εφαρμογής.

Εικόνα 3.2: Ελάχιστες Απαιτήσεις Εφαρμογής.

Εικόνα 3.3: Περιβάλλον εργασίας Visual Studio.

Εικόνα 3.4: Φόρτωση Εξομοιωτή.

Εικόνα 3.5: Αρχική Οθόνη.

Εικόνα 3.6: Πεδία Εφαρμογής.

Εικόνα 3.7: Πρόσθετα Εργαλεία.

Εικόνα 3.8: Αναζήτηση Φωτογραφίας στο άλμπουμ.

Εικόνα 3.9: Επιλογή Φωτογραφίας.

Εικόνα 3.10: Ορισμός πεδίων &Ανάλυση.

Εικόνα 3.11: Χαρακτηριστικά Ανάλυσης.

Εικόνα 3.12: Τμήμα σώματος.

Εικόνα 3.13: Τμήμα Σώματος (Συνέχεια).

Εικόνα 3.14: Διάφορες Επιλογές.

Εικόνα 3.15: Αποτελέσματα.

Εικόνα 4.1: Screenshot rules individual.

Εικόνα 4.2: Screenshot από Spots rules.

Εικόνα 5.1: Screenshots από βαθμούς Results Rules για τις ασθένειες Feline Alopecia και Dermatitis.

Εικόνα 5.2: Screenshots από βαθμούς Results Rules για τις ασθένειες Ringworm και Eosinophilic Granuloma.

Εικόνα 5.3: Sensitivity & Specificity (Wikipedia).

Εικόνα 5.4: Δείκτες TPR, TNR, ACC για κάθε κανονικοποίηση.

Εικόνα 5.5: Ταξινόμηση δεικτών σε περιβάλλον Weka.

Εικόνα 5.6: Τιμές των Attributes μετά τη βελτιστοποίηση με χρήση Weka (παράδειγμα α).

Εικόνα 5.7: Σωστή αναγνώριση φωτογραφίας 30624 με κανονικοποίηση 0.

Εικόνα 5.8: Σωστή αναγνώριση φωτογραφίας 31490 με κανονικοποίηση 0.

Εικόνα 5.9: Σωστή αναγνώριση φωτογραφίας 36879 με κανονικοποίηση 0.

Εικόνα 5.10: Σωστή αναγνώριση φωτογραφίας 30624 με κανονικοποίηση 1.

Εικόνα 5.11: Γραμμική προσέγγιση βελτιστοποίησης με χρήση Weka (παράδειγμα β).

Εικόνα 5.12: Ισοβαθμία ασθενειών στην φωτογραφία 30624 με κανονικοποίηση 0.

Εικόνα 5.13: Σωστή αναγνώριση φωτογραφίας 36879 με κανονικοποίηση 0.

Εικόνα 5.14: Σωστή αναγνώριση φωτογραφίας 34190 με κανονικοποίηση 0.

Εικόνα 5.15: Σωστή αναγνώριση φωτογραφίας 30624 με κανονικοποίηση 1

#### <span id="page-14-0"></span>ΚΕΦΑΛΑΙΟ 1 ΕΙΣΑΓΩΓΗ

Τις τελευταίες δεκαετίες οι γάτες αποτελούν την πιο κοινή κατηγορία ζώων συντροφιάς σε όλο τον κόσμο. Η υγεία και η ευημερία τους, λοιπόν, απασχολεί μεγάλο μέρος του πληθυσμού. Επομένως, οποιαδήποτε αλλαγή στην επιφάνεια του δέρματος ή ακόμη και στο εσωτερικό των κοιλοτήτων (στόμα, αυτιά) της γάτας αποτελεί πιθανή ένδειξη ασθένειας. Γι' αυτό τον λόγο θα πρέπει το ζώο να υποβληθεί άμεσα σε εξέταση ούτως ώστε να εντοπιστεί η αιτία που την έχει προκαλέσει. Έχει αποδειχθεί πως οι συνηθέστερες παθήσεις της γάτας είναι επί το πλείστων δερματικές. Οι δερματικές ασθένειες χαρακτηρίζονται από πληθώρα συμπτωμάτων τα οποία ποικίλλουν ανάλογα με τα αίτια. Επίσης, πολλές από αυτές είναι μεταδοτικές από γάτα σε γάτα. Ορισμένα από τα πιο συχνά συμπτώματα είναι η έντονη φαγούρα και η αλλαγή στη συμπεριφορά της όπως άλλωστε και οι παραμορφώσεις στην επιφάνεια του δέρματός της όπως εξανθήματα, τριχόπτωση, πληγές κ.α. (Morelli, S. *et al.*, 2021).

#### <span id="page-14-1"></span>ΚΕΦΑΛΑΙΟ 2 ΑΣΘΕΝΕΙΕΣ ΓΑΤΑΣ

Ως ασθένεια ορίζεται η διαταραχή της ομοιόστασης ενός οργανισμού δηλαδή της φυσιολογικής λειτουργίας του. Οι ασθένειες πιθανώς να οφείλονται σε ποικίλους παράγοντες όπως για παράδειγμα σε μολύνσεις από ιούς ή μικρόβια, στο τρόπο ζωής ή και σε κληρονομικούς παράγοντες. Η κάθε ασθένεια εμφανίζει διαφορετικά συμπτώματα και χρήζει διαφορετικής αντιμετώπισης (Μαυρικάκη, Γκούβρα, Καμπούρη).

## <span id="page-15-0"></span>2.1 ΚΕΧΡΟΕΙΔΗΣ ΔΕΡΜΑΤΙΤΙΔΑ – MILIARY DERMATITIS

Έχει πάρει το όνομα της από το κεχριμπάρι, τους σπόρους που τρώνε τα πουλιά, γιατί οι πληγές είναι πολύ μικροσκοπικές και στρογγυλές. Πρόκειται για μία δερματική πάθηση όπου η γάτα εμφανίζει, κυρίως στην περιοχή της πλάτης, μικροσκοπικές και στρογγυλές πληγές, κόκκινες και με κρούστα. Τα αίτια είναι πολλά, όπως παράσιτα, ευαισθησία στο περιβάλλον, αντίδραση σε τροφή ή ακόμα κάποια αντίδραση του ανοσοποιητικού συστήματος. Εναλλακτικά, μπορεί να προκαλείται από αντίδραση σε συγκεκριμένα φάρμακα. Ο κνησμός συμβάλλει στην ανάπτυξη της ασθένειας και συνήθη επακόλουθα είναι η αλωπεκία και οι δευτερογενείς λοιμώξεις Και σ' αυτή την περίπτωση, όπως και σε κάθε δερματική αλλοίωση, κρίνεται απαραίτητη η εξέταση από κτηνίατρο. Χωρίς ανάλυση δείγματος του δέρματος δεν μπορεί να δοθεί και η ανάλογη θεραπεία που θα ανακουφίσει το ζώο από τα ενοχλητικά συμπτώματα (Ruadhri M., et al., 2006).

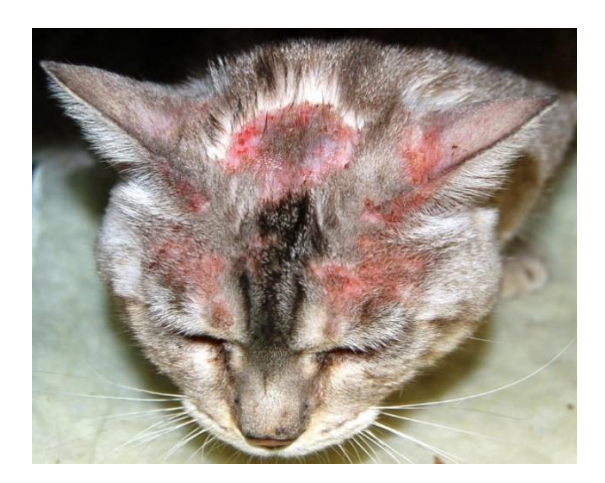

Eικόνα 2.1.1: M. Dermatitis στο κεφάλι Εικόνα 2.1.2: M. Dermatitis στο σώμα (Update on Feline Adverse Food Reactions). (What is Feline Miliary Dermatitis?).

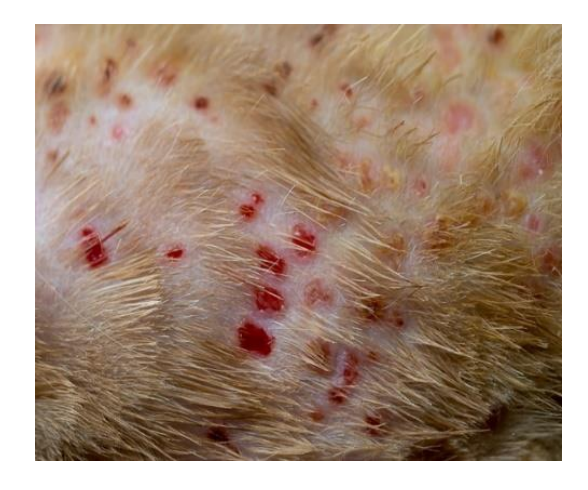

## <span id="page-16-0"></span>2.2 ΗΩΣΙΝΟΦΙΛΟ ΚΟΚΚΙΩΜΑ - EOSINOPHILIC GRANULOMA

Εμφανίζεται όταν πολλά ηωσινόφυλα εισέρχονται σε μια περιοχή του δέρματος για να σκοτώσουν μία μόλυνση και δεν το πετυχαίνουν πλήρως. Ηωσινόφυλο ονομάζεται ένας τύπος λευκοκυττάρου που βρίσκεται στο αίμα της γάτας, το οποίο αποτελεί μέρος του ανοσοποιητικού συστήματος της. Παράλληλα όμως προωθεί και τις φλεγμονές. Σ' αυτήν την ασθένεια, η γάτα εμφανίζει μικρές πληγές με κοκκινίλες στο δέρμα, την στοματική κοιλότητα και τις βλεννογονοδερματικές συνδέσεις. Δεν υπάρχει πόνος αλλά ούτε και φαγούρα. Η συγκεκριμένη δερματική πάθηση συνήθως αφορά νεαρές γάτες εώς 12 μηνών με τα συμπτώματα να υποχωρούν σταδιακά με το χρόνο. Δεν υπάρχει αυτοϊαση, χρειάζεται ειδική εξέταση αίματος και ανάλυση δείγματος δέρματος. Δεν θα πρέπει να αγνοηθεί το γεγονός ότι πιθανόν να υπάρχει άλλη αιτία, όπως οι ψύλλοι ή η αλλαγή στη διατροφή της γάτας. Στεροειδή και αντιβιοτικά συνήθως βοηθούν στην αντιμετώπισή της (Hopke & Sargent, 2019).

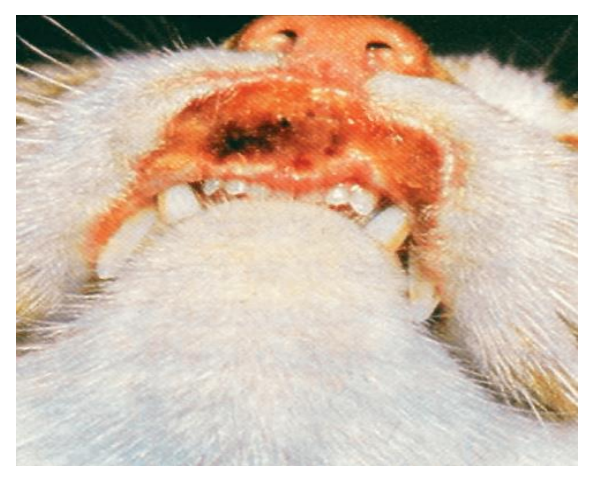

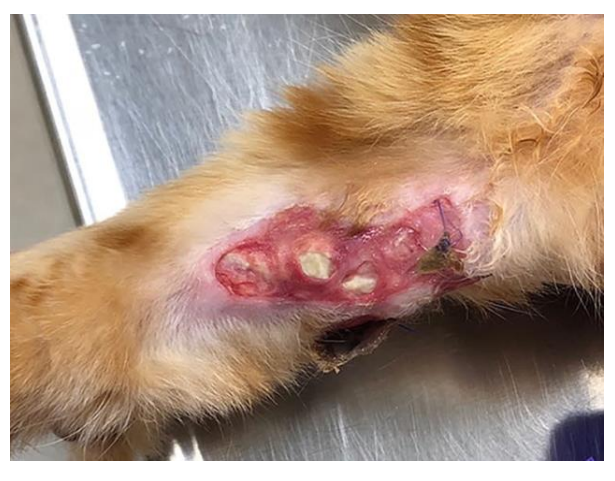

Εικόνα 2.2.1: E. Granuloma στο χείλος Εικόνα 2.2.2: E.Granuloma στο πρόσθιο άκρο (Rees C., 2004). (Hopke & Sargent, 2019).

#### <span id="page-17-0"></span>2.3 ΔΕΡΜΑΤΟΦΥΤΙΑΣΗ – RINGWORM

Είναι μια δερματοπάθεια που προκαλείται κυρίως από ένα τύπο μυκήτων γνωστό ως δερματόφυτο. Στις γάτες το μεγαλύτερο ποσοστό των μυκητιάσεων οφείλονται στο Microsporum Canis ή Trichophytor. Η δερματοφυτίαση είναι λοίμωξη του κερατινοποιημένου ιστού, αφορά δηλαδή το δέρμα, τις τρίχες και τα νύχια. Ο μύκητας επεκτείνεται εύκολα στο περιβάλλον και προσβάλει ζώα και ανθρώπους (Cabañes F., 2020). Η πιθανότητα μόλυνσης εξαρτάται από κάποιους παράγοντες όπως η ηλικία του ξενιστή, η κατάσταση του ανοσοποιητικού του συστήματος και την συχνότητα έκθεσης του σε μολυσμένες επιφάνειες. Η μόλυνση προκαλεί ανοσία η οποία δίνει ατελή και βραχύβια αντοχή σε επακόλουθη μόλυνση. Έτσι σε νεαρά ή εξασθενημένα ζώα μπορεί να είναι επίμονη. Ο τρόπος που μολύνονται εκτός από συχνή επαφή με άλλα νοσούντα ζώα, είναι όταν έρχονται σε επαφή με άλλα μολυσμένα αντικείμενα. Η διάγνωση γίνεται είτε με μικροσκοπική εξέταση τριχών ή ξεσμάτων δέρματος είτε με καλλιέργεια τριχών. Μερικές περιπτώσεις δερματοφυτίασης στη γάτα είναι πιθανό να αυτοθεραπευτούν. Αυτό συμβαίνει σπάνια και υπάρχει η πιθανότητα μετάδοσης του μύκητα στον άνθρωπο, πάντα θα πρέπει να γίνεται θεραπεία του ζώου σε όλες τις περιπτώσεις. Επομένως όλα τα ζώα που συνυπάρχουν στον ίδιο χώρο θα πρέπει να υποβάλλονται σε θεραπεία. Η θεραπεία των ζώων είναι τοπική και συστηματική. Η τοπική θεραπεία γίνεται με μπάνια χρησιμοποιώντας σαμπουάν που περιέχουν κετοκοναζόλη, χλωρεξιδίνη ή ενιλκοναζόλη (Grzyb K., 2022).

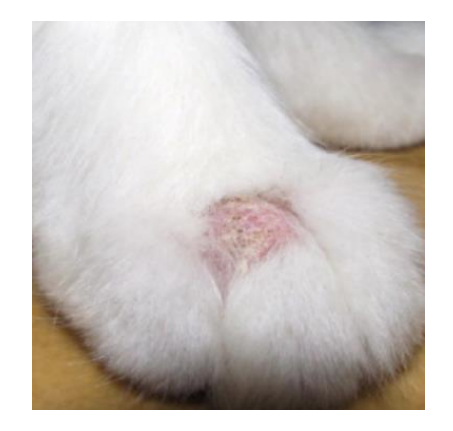

Εικόνα 2.3.1: Ringworm στο πρόσθιο άκρο. Εικόνα 2.3.2: Ringworm στο κεφάλι.

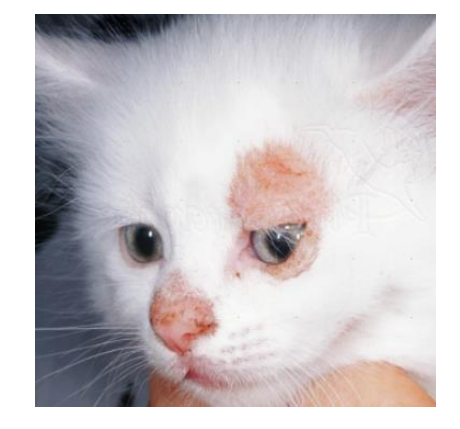

(RINGWORM IN KITTENS)

## <span id="page-18-0"></span>2.4 ΑΛΩΠΕΚΙΑ – FELINE ALOPECIA

Στις γάτες το τρίχωμα είναι πολύ σημαντικό καθώς βοηθά στην ρύθμιση της θερμοκρασίας και προστατεύει το δέρμα. Οι γάτες ξοδεύουν πολύ χρόνο στης περιποίηση του τριχώματος τους η οποία βοηθάει και στην φυσική αποτρίχωση. Ο βαθμός του κνησμού και των δερματικών βλαβών που σχετίζονται με την αλωπεκία είναι ποικίλος. Η διάχυτη, συμμετρική ή ασύμμετρη τριχόπτωση στη γάτα μπορεί να προκληθεί από συστηματική ασθένεια. Τα τριχοθυλάκια είναι ευαίσθητα σε παθολογικές και φυσιολογικές αλλαγές που προκύπτουν από συστηματικές ασθένειες, όπως νεφρική νόσο τελικού σταδίου, χρόνια ηπατίτιδα, σακχαρώδης διαβήτης και ιογενείς λοιμώξεις (FeLV, FIV) (Scheidt, V. J., & Hillier, A. 2006).

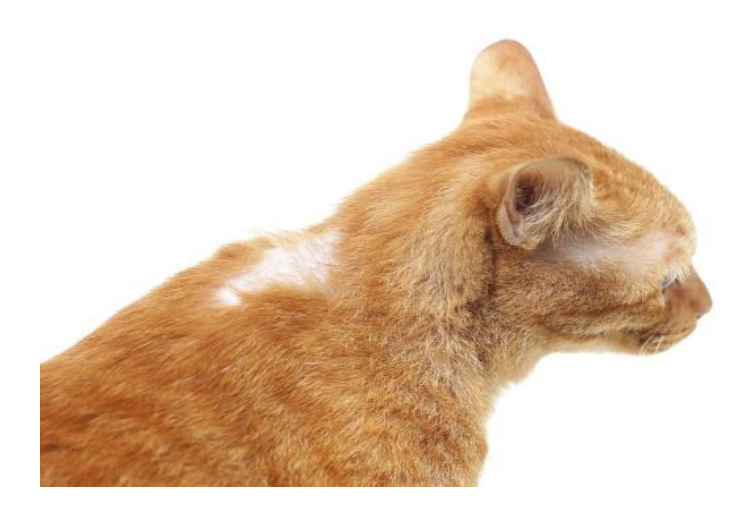

Εικόνα 2.4.1: Αντιπροσωπευτική εικόνα ασθένειας αλωπεκίας στο κεφάλι, την πλάτη και το αυτί (Cat Pattern Baldness).

## <span id="page-19-0"></span>ΚΕΦΑΛΑΙΟ 3 ΕΦΑΡΜΟΓΗ SkinDisease

## <span id="page-19-1"></span>3.1 ΕΓΚΑΤΑΣΤΑΣΗ ΕΦΑΡΜΟΓΗΣ

Για να χρησιμοποιήσουμε την εφαρμογή θα χρειαστούμε την έκδοση Visual Studio 2015 και θα χρησιμοποιήσουμε τον εξομοιωτή (emulator) Windows Phone 8.1.

Έπειτα, για να κάνουμε λήψη του Visual Studio θα χρειαστούμε ένα λογαριασμό Microsoft.

Μόλις κατεβάσουμε το εκτελέσιμο αρχείο το ανοίγουμε και ακολουθούμε τις οδηγίες εγκατάστασης.

| <b>Visual Studio Subscriptions</b><br>Microsoft            |                                                                                                    |                           |                                       |                     | ece1201900   Sign out               |                           |
|------------------------------------------------------------|----------------------------------------------------------------------------------------------------|---------------------------|---------------------------------------|---------------------|-------------------------------------|---------------------------|
| <b>Your Downloads</b>                                      |                                                                                                    | n                         |                                       |                     |                                     |                           |
| Benefits<br>Downloads<br>Product Keys                      | Subscriptions<br>Get Help                                                                                                    | Marketplace               |                                       |                     |                                     |                           |
| 凤<br>emails from your profile.                             | Would you like to receive periodic emails with updates about your subscription including benefits, trends, and the latest product announcements? Opt in to receive Visual Studio Subscriptions |                           |                                       |                     |                                     | $\times$                  |
| visual studio 2015<br>$\sim$                               |                                                                                                    |                           |                                       |                     |                                     | $\mathcal{L}$<br>$\times$ |
| <b>FILTER BY PRODUCT FAMILY</b>                            | <b>DOWNLOADS (33)</b>                                                                                                    |                           |                                       | Sort by:            | Relevance                           |                           |
| Visual Studio 2015                                         | Remote Tools for Visual Studio 2015 Update 3                                                                                                    |                           |                                       |                     |                                     |                           |
| Visual Studio 2015 Update 1                                | No key required <b>O</b> Info                                                                                                    | Release date: 08/Sep/2020 | English<br><b>x64</b><br>$\checkmark$ | EXE<br>$\checkmark$ | Download $\downarrow$               |                           |
| Visual Studio 2015 Update 2<br>Visual Studio 2015 Update 3 | Visual Studio 2015 Update 3                                                                                                    |                           |                                       |                     |                                     |                           |
|                                                            | A No key required O Info                                                                                                    | Release date: 27/Jun/2016 | <b>x64</b><br>English<br>$\checkmark$ | EXE                 | Download 4                          |                           |
|                                                            | Visual Studio Community 2015                                                                                                    |                           |                                       |                     |                                     |                           |
|                                                            | A No key required <b>O</b> Info                                                                                                    | Release date: 13/Nov/2015 | x86<br>English<br>$\checkmark$        | EXE                 | Download $\downarrow$               |                           |
|                                                            | Visual Studio 2015 Update 2                                                                                                    |                           |                                       |                     |                                     |                           |
|                                                            | <sup>Q</sup> , No key required <b>O</b> Info                                                                                                    | Release date: 30/Mar/2016 | x64<br>English                        | EXE                 | Download +                          |                           |
|                                                            | Agents for Visual Studio 2015 Update 3                                                                                                    |                           |                                       |                     |                                     |                           |
|                                                            | <sup>a</sup> , No key required <b>O</b> Info                                                                                                    | Release date: 01/Dec/2016 | <b>x64</b><br>English<br>$\checkmark$ | EXE                 | Download $\overline{\mathbf{\Psi}}$ |                           |
|                                                            | Visual Studio 2015 SDK                                                                                                    |                           |                                       |                     |                                     |                           |
|                                                            | No key required <b>O</b> Info                                                                                                    | Release date: 20/Jul/2015 | English<br>x64                        | EXE                 | Download $\downarrow$               |                           |
|                                                            |                                                                                                    |                           |                                       |                     |                                     |                           |

Εικόνα 3.1: Εκδόσεις Εφαρμογής.

Για να λειτουργήσει το Visual Studio στον υπολογιστή μας υπάρχουν κάποιες ελάχιστες απαιτήσεις (Εικόνα 3.2).

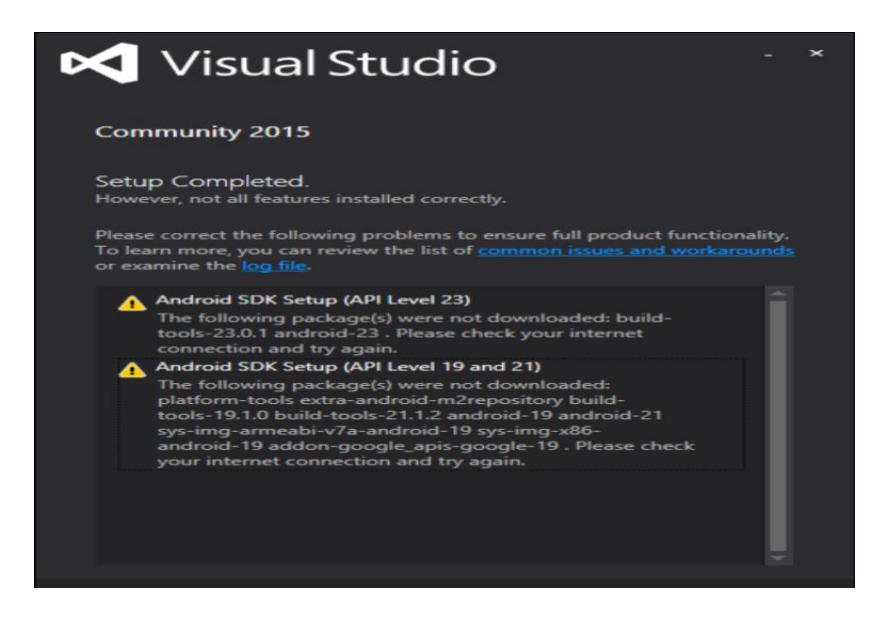

Εικόνα 3.2: Ελάχιστες Απαιτήσεις Εφαρμογής.

## <span id="page-20-0"></span>3.2 ΠΕΡΙΓΡΑΦΗ ΤΗΣ ΕΦΑΡΜΟΓΗΣ

Ανοίγουμε την εφαρμογή και επιλέγουμε *File > Open > Project/Solution*. Έπειτα ανοίγουμε το αρχείο SkinDisease.sln για να φορτώσει τον κώδικα.

Στο δεξί πλαίσιο της οθόνης εμφανίζονται τα περιεχόμενα του Project. Αρχεία με κατάληξη .cs πχ. Results.xaml.cs περιλαμβάνει τον τελικό κώδικα και άλλα. Από την γραμμή εργαλείων επιλέγουμε τον εξομοιωτή (Emulator 8.1 WGA) για να τρέξουμε την εφαρμογή (Εικόνα 3.3).

| StinDisease - Microsoft Visual Studio                                               |                                                                                                    |                           | <sup>2</sup> Quick Leunch (Ctrl+Q)<br>$  +$ $+$<br>v<br>م |
|-------------------------------------------------------------------------------------|----------------------------------------------------------------------------------------------------|---------------------------|-----------------------------------------------------------|
| File Edit View Project Build Debug Team Tools Architecture Test Analyze Window Help |                                                                                                    |                           | Squin 3                                                   |
| - 23 自由 JP - C - Dabug - Any CFU<br>$\bigcirc$                                      | ▶ Timulator 8.1 W/GA 4 inch 512M8 - 2 2 - 2 2 - 2 2 - 2 2 - 2 2 - 2 2 - 2 2 - 2 2 - 2 - 2 - 2 - 2 - 2 - 2 - 2 |                           |                                                           |
| Results samles R X PhotoSelectAnalyzexamiles                                        |                                                                                                    |                           | * Solution Explorer<br>$-9 ×$                             |
| Sintimore                                                                           | Sim Disney, South                                                                                             | $ \bullet$ Scribidirector | 0.040356                                                  |
| <b>Wunder SALT</b>                                                                  |                                                                                                    |                           |                                                           |
| #define CATS<br>$\circ$                                                             |                                                                                                    |                           | Search Solution Explorer ( P -                            |
| 10                                                                                  |                                                                                                    |                           | 5 Solution StinDiscase (1)                                |
| 11<br>Flusing System;                                                               |                                                                                                    |                           | 4 3 SkiriDisease (Window<br><b>D. J. Properties</b>       |
| using System.Collections.Generic;<br>12                                             |                                                                                                    |                           | <b>D. A. References</b>                                   |
| 13<br>using System.Ling;                                                            |                                                                                                    |                           | <b>D. Illi Access</b>                                     |
| 14<br>using System.Not:                                                             |                                                                                                    |                           | <b>D. Ill Recourses</b>                                   |
| 15<br>using System.Windows;                                                         |                                                                                                    |                           | > Li Additional efourn                                    |
| using System.Windows.Controls;<br>16                                                |                                                                                                    |                           | > Li Appitemi                                             |
| using System.Windows.Navigation;<br>17                                              |                                                                                                    |                           | > D BoovParticism1                                        |
| using Microsoft.Phone.Controls;<br>18                                               |                                                                                                    |                           | <b>D. D. RodyPartZscaml</b><br>C D ImagoAnalysis.com      |
| uting Microsoft.Phone.Shell;<br>19                                                  |                                                                                                    |                           | > e tecnizadamato                                         |
| 20                                                                                  |                                                                                                    |                           | <b>C. MainPage Land</b>                                   |
| 21                                                                                  |                                                                                                    |                           | > C PhotoSolombody                                        |
| 22                                                                                  |                                                                                                    |                           | 0 (2) Results and                                         |
| 23<br><b>Enamespace SkinDisease</b>                                                 |                                                                                                    |                           |                                                           |
| 24                                                                                  |                                                                                                    |                           |                                                           |
| 25<br>//public class ResultEntry<br>A                                               |                                                                                                    |                           |                                                           |
| H<br>26                                                                             |                                                                                                    |                           |                                                           |
| 27<br>$^{\prime\prime}$                                                             | public String Desease: // Disease name                                                                        |                           |                                                           |
| 28<br>$^{\prime\prime}$                                                             | public String Descr; // description                                                                           |                           |                                                           |
| 29<br>$^{\prime\prime}$                                                             | public int priority: // optional, for likelihood                                                              |                           |                                                           |
| 30<br>II                                                                            | public int language; // 0 for English, 1 for Greek                                                            |                           | $\leftarrow$                                              |
| 31<br>$ 11\rangle$                                                                  |                                                                                                    |                           | Solution, Heart E., Cleve Vi.                             |
| 32                                                                                  |                                                                                                    |                           | $-4x$<br><b>Properties</b>                                |
| 33                                                                                  |                                                                                                    |                           |                                                           |
| 10 references<br>34<br>南                                                            | public partial class Results : PhoneApplicationPage                                                           |                           | 国主义                                                       |
| 35                                                                                  |                                                                                                    |                           |                                                           |
| //public ResultEntry tempRE;<br>36                                                  |                                                                                                    |                           |                                                           |
| 37                                                                                  | //public List <resultentry> RElist = new List<resultentry>();</resultentry></resultentry>                     |                           |                                                           |
| 38                                                                                  |                                                                                                    |                           |                                                           |
| Wif (VER25)<br>39                                                                   |                                                                                                    |                           |                                                           |
| 120 % + 4                                                                           |                                                                                                    |                           |                                                           |
|                                                                                     |                                                                                                    |                           |                                                           |
| <b>Output</b>                                                                       |                                                                                                    |                           | $-9x$                                                     |
| Show entroit from:                                                                  | $-5 = 28$                                                                                                    |                           |                                                           |
|                                                                                     |                                                                                                    |                           |                                                           |
|                                                                                     |                                                                                                    |                           |                                                           |
|                                                                                     |                                                                                                    |                           |                                                           |
|                                                                                     |                                                                                                    |                           |                                                           |
|                                                                                     |                                                                                                    |                           |                                                           |
|                                                                                     |                                                                                                    |                           |                                                           |
| from the Output                                                                     |                                                                                                    |                           |                                                           |

Εικόνα 3.3: Περιβάλλον εργασίας Visual Studio.

Στην συνέχεια ανοίγει ο εξομοιωτής (Εικόνα 3.4).

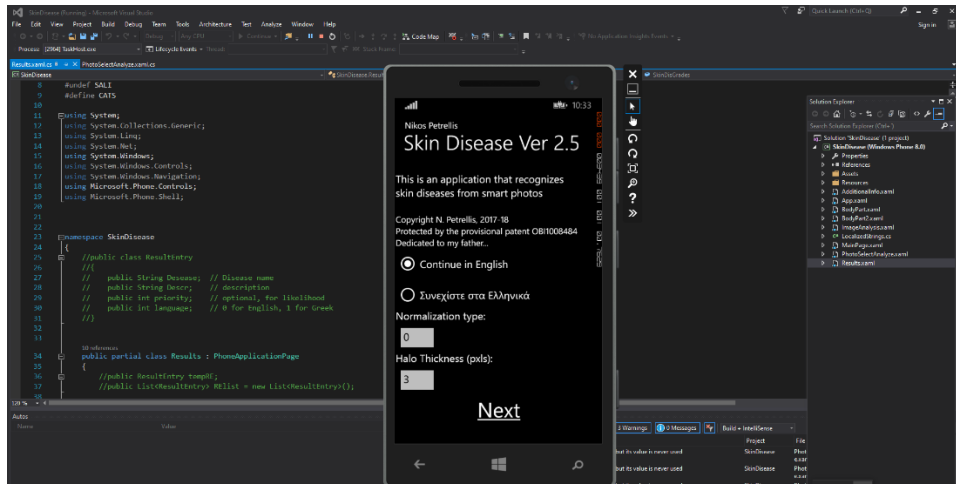

Εικόνα 3.4: Φόρτωση Εξομοιωτή.

Στην αρχική οθόνη (Εικόνα 3.5) που εμφανίζεται υπάρχουν οι εξής επιλογές: επιλογή γλώσσας, επιλογή κανονικοποίησης και πάχος Άλως. Επιλέγουμε Ελληνικά, πατώντας επόμενο, μας οδηγεί στην επόμενη οθόνη (Εικόνα 3.6)

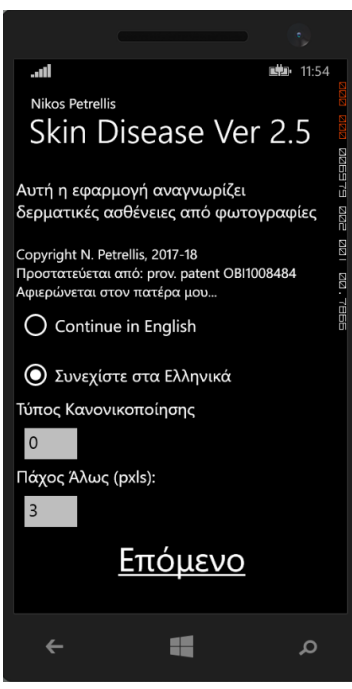

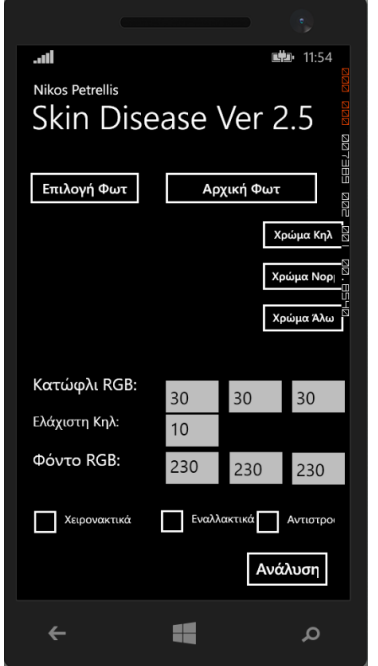

Εικόνα 3.5: Αρχική Οθόνη. Εικόνα 3.6: Πεδία Εφαρμογής.

Από τη γραμμή εργαλείων επιλέγουμε την εικονική SD CARD και εισάγουμε το κατάλογο των φωτογραφιών (εικόνες 3.7 , 3.8 και 3.9).

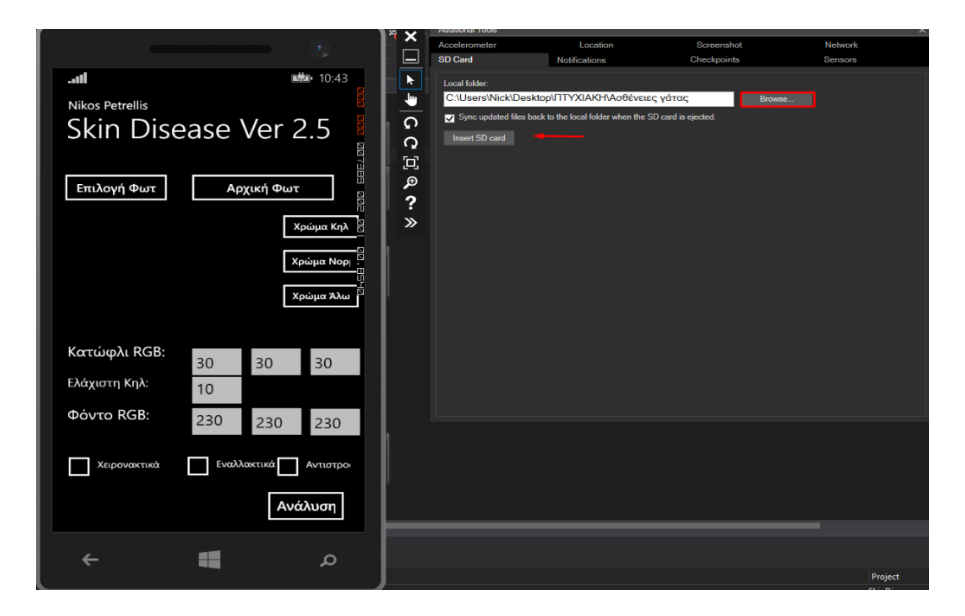

Εικόνα 3.7: Πρόσθετα Εργαλεία.

Για να μπορούν να αναγνωριστούν οι φωτογραφίες σωστά από την εφαρμογή μετατράπηκαν σε αναλογία 16:9 σε αναλύσεις 1296x728, 648x364 κ.ο.κ

Ακολουθεί παράδειγμα ανάλυσης φωτογραφίας και τα αποτελέσματα που προέκυψαν για την κατανόηση της εφαρμογής.

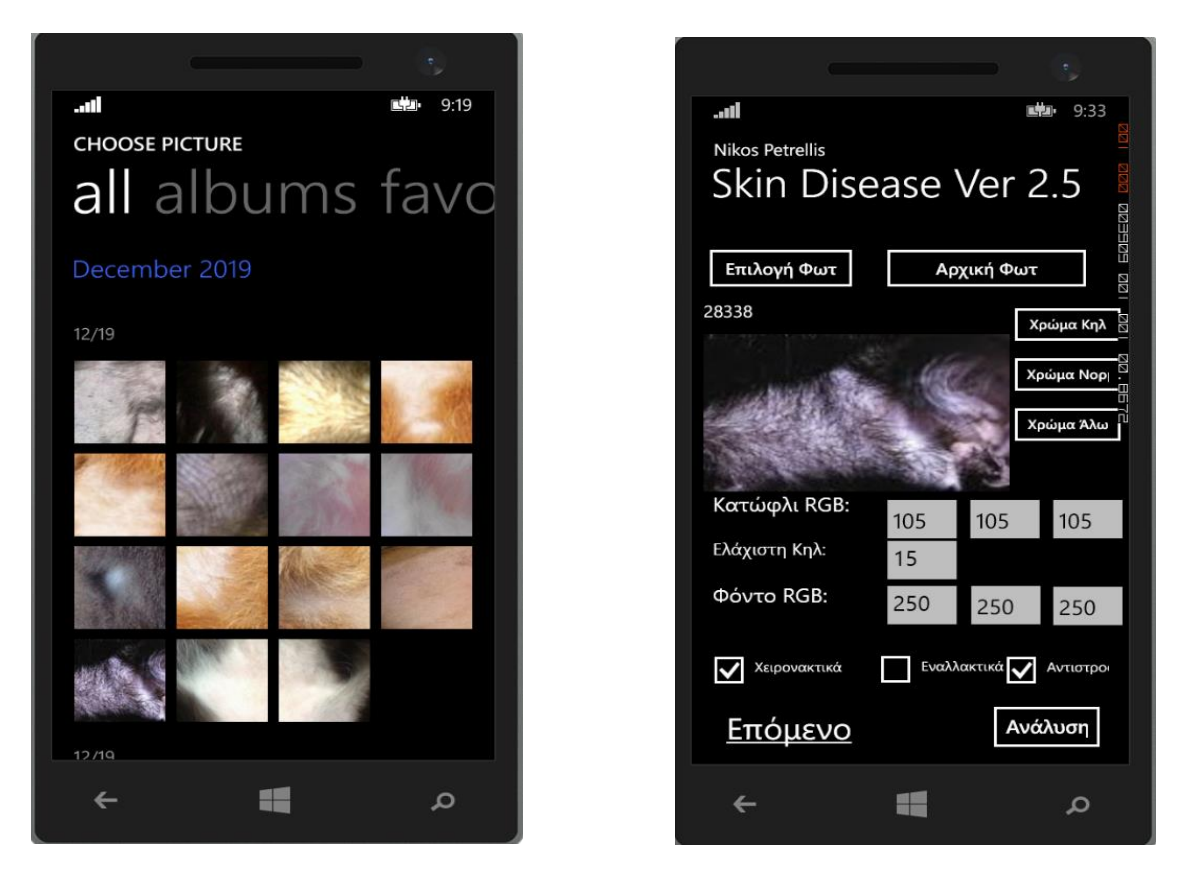

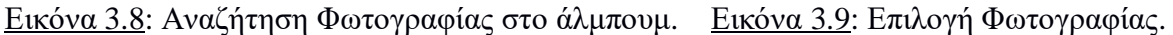

Στις εικόνες 3.10 και 3.11 έχουμε επιλέξει τη φωτογραφία, για την οποία ο μοναδικός αριθμός της αριθμός είναι 28338(πάνω αριστερά), στο πεδίο **Κατώφλι** δίνουμε ελάχιστες τιμές 105 για (R), 105 για (G) και 105 για (B) , το πεδίο **Ελάχιστη κηλίδας** είναι εξ ορισμού τιμή 15 (οποιαδήποτε τιμή κάτω από τον αριθμό που ορίζεται στο πεδίο δεν λαμβάνεται υπόψη διότι θεωρείται θόρυβος) και το πεδίο **Φόντο** έχει προκαθορισμένες σταθερές τιμές 250 για (R), 250 για (G), και 250 για (B).

Στη συνέχεια υπάρχουν τα πεδία **Χρώμα Κηλίδας, Χρώμα Δέρματος & Χρώμα Άλω** αυτά τα πεδία αν επιλεχθούν δείχνουν σε ιστόγραμμα τα χρώματα ανάλογα με τις τιμές κατωφλίων. Επιπλέον, υπάρχει το πεδίο **Χειρονακτικά**, το οποίο το επιλέγουμε ώστε να μπορεί να γίνει η αλλαγή στις τιμές των κατωφλίων ανάλογα, το πεδίο **Εναλλακτικά** (δεν χρησιμοποιείται στο παράδειγμά μας) και το πεδίο **Αντιστροφή** το οποίο επιλέγεται μόνο όταν οι κηλίδες είναι πιο ανοιχτόχρωμες από το δέρμα.

Τέλος, επιλέγουμε το πεδίο **Ανάλυση** (Εικόνα 3.10) εδώ φαίνονται οι περιοχές του δέρματος με τρία επίπεδα του Γκρι. Με λευκό χρώμα είναι το φόντο, με γκρι το κανονικό του δέρματος και με μαύρο οι αλλοιωμένες περιοχές του δέρματος (κηλίδες). Γύρω από τα στίγματα υπάρχει λευκό φωτοστέφανο (άλως) πάχους σε pixels.

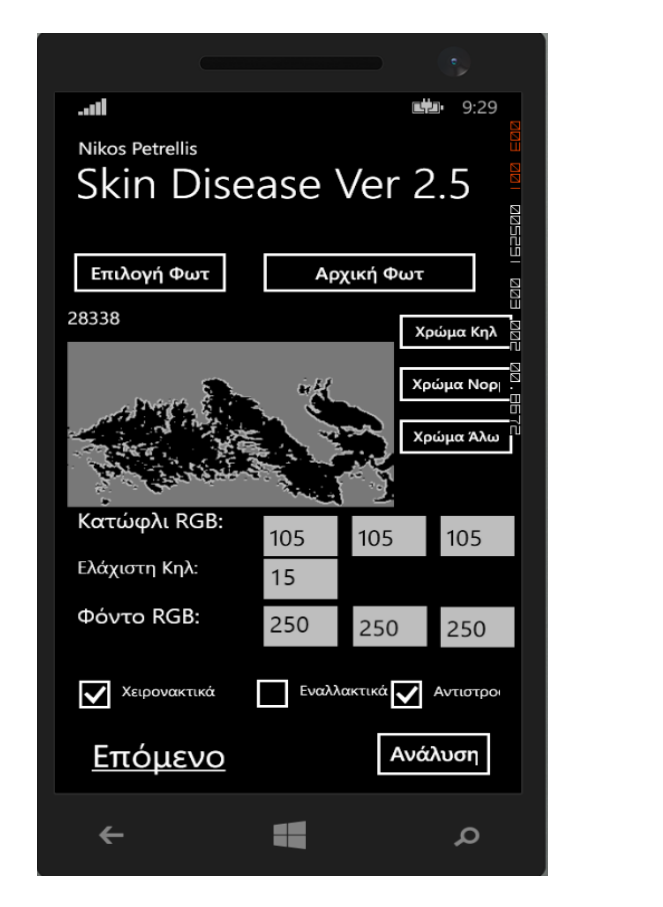

Εικόνα 3.10: Ορισμός πεδίων & Ανάλυση. Εικόνα 3.11: Χαρακτηριστικά Ανάλυσης.

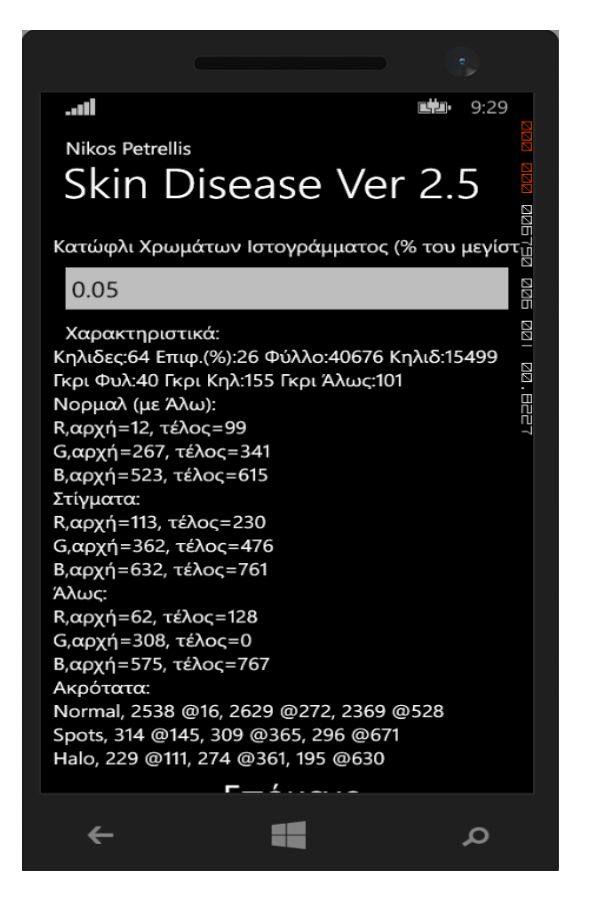

Η επόμενη οθόνη (Εικόνα 3.11) περιγράφει αναλυτικά τα χαρακτηριστικά και τις τιμές που παίρνουμε από την ανάλυση της φωτογραφίας: εμφανίζει το πλήθος Κηλίδων = 64, το μέσο επίπεδο του Γκρι στις αλλοιωμένες κηλίδες και στην υπόλοιπη περιοχή του δέρματος. Γκρι δέρματος = 40, Γκρι κηλίδων = 155, Γκρι Άλως = 101 .

Η αρχή για το R (κόκκινο) **στα δέρμα** είναι = 12 και το τέλος = 99 , το μέγιστο του ακρότατου είναι = 16 με αρχικό το = 2538, η αρχή για το G (πράσινο) είναι = 267 και το τέλος = 341, το μέγιστό του ακρότατου είναι = 272 με αρχικό το = 2629, η αρχή για το B (μπλε) είναι = 523 και το τέλος = 615, το μέγιστό του ακρότατου είναι = 528 με αρχικό το = 2369.

Η αρχή για το R (κόκκινο) **στα στίγματα** είναι = 113 και το τέλος = 230 , το μέγιστο του ακρότατου είναι = 145 με αρχικό το = 314, η αρχή για το G (πράσινο) είναι = 362 και το τέλος = 476, το μέγιστό του ακρότατου είναι = 365 με αρχικό το = 309, η αρχή για το B (μπλε) είναι = 632 και το τέλος = 761, το μέγιστό του ακρότατου είναι = 671 με αρχικό το = 296.

Η αρχή για το R (κόκκινο) **στην Άλω** είναι = 62 και το τέλος = 128, το μέγιστο του ακρότατου είναι = 111 με αρχικό το = 229, η αρχή για το G (πράσινο) είναι = 308 και το τέλος = 0, το μέγιστό του ακρότατου είναι = 361 με αρχικό το = 274, η αρχή για το B (μπλε) είναι = 575 και το τέλος = 767, το μέγιστό του ακρότατου είναι = 630 με αρχικό το = 195.

Στην επόμενη οθόνη (Εικόνα 3.12) επιλέγουμε το τμήμα του σώματος που εξετάζουμε (π.χ. Κεφάλι) και στη συνέχεια της επόμενης οθόνης (Εικόνα 3.13) επιλέγουμε ποιο μέρος του ζώου φωτογραφήθηκε π.χ. τα Μάγουλα.

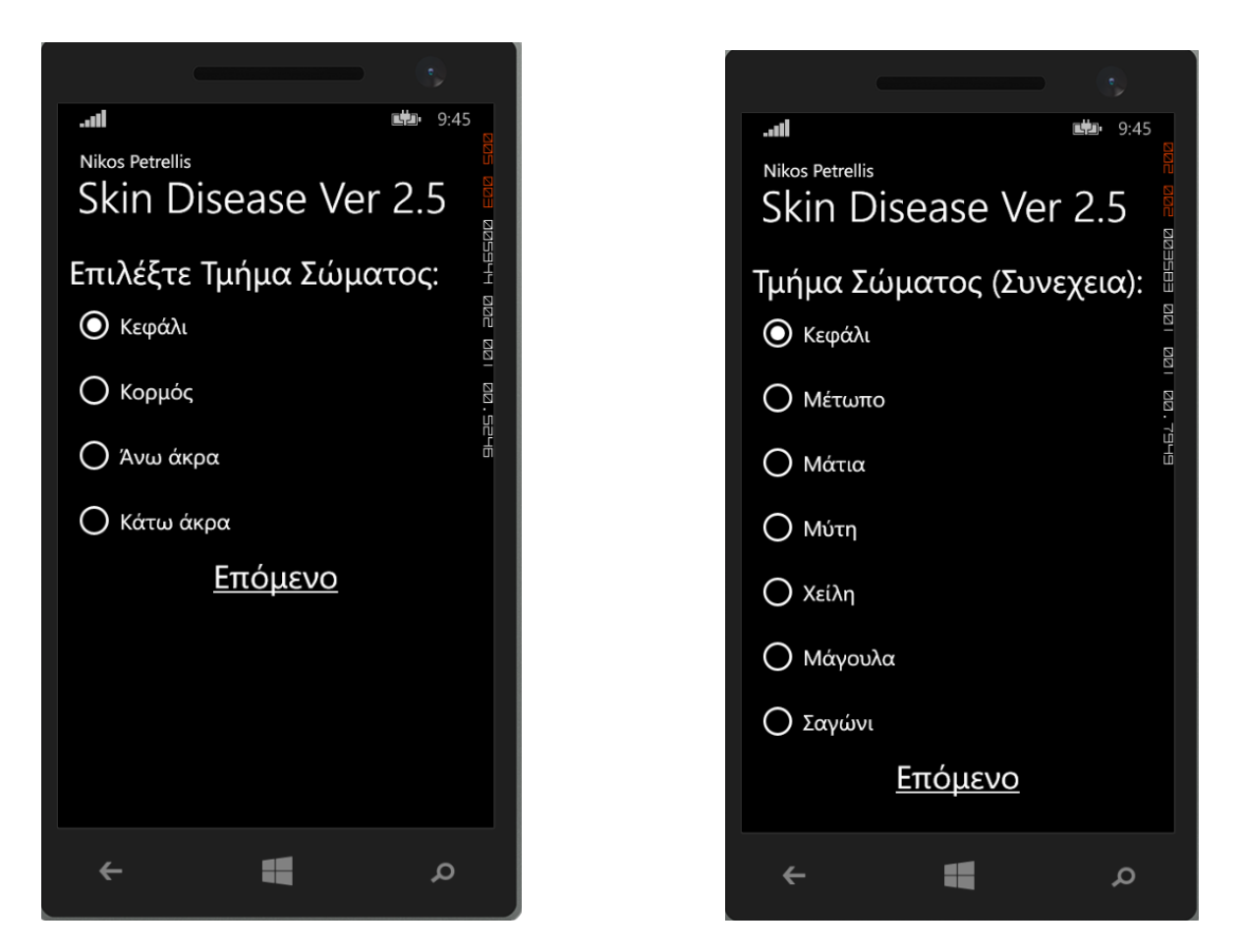

Εικόνα 3.12: Τμήμα σώματος. Εικόνα 3.13: Τμήμα Σώματος (Συνέχεια).

Στην επόμενη οθόνη (Εικόνα 3.14) μπορούμε να επιλέξουμε περισσότερες επιλογές για να πάρουμε πιο εξειδικευμένες απαντήσεις για τη σωστή διάγνωση των ασθενειών π.χ. αν η κηλίδα αιμορραγεί, σκούραινε ή μίκρυνε. Στην τελική οθόνη (Εικόνα 3.15) εμφανίζονται τα αποτελέσματα της ανάλυσης με τις τρεις επικρατέστερες ασθένειες.

Τέλος, με την επιλογή «Νέα φωτογραφία» επιστρέφουμε στην αρχική οθόνη για εισαγωγή και ανάλυση της επόμενης φωτογραφίας.

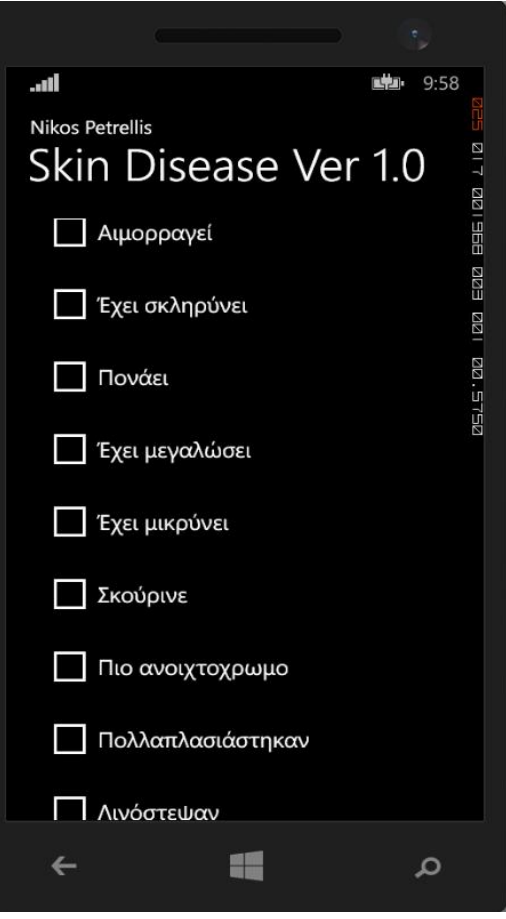

Εικόνα 3.14: Διάφορες Επιλογές. Εικόνα 3.15: Αποτελέσματα.

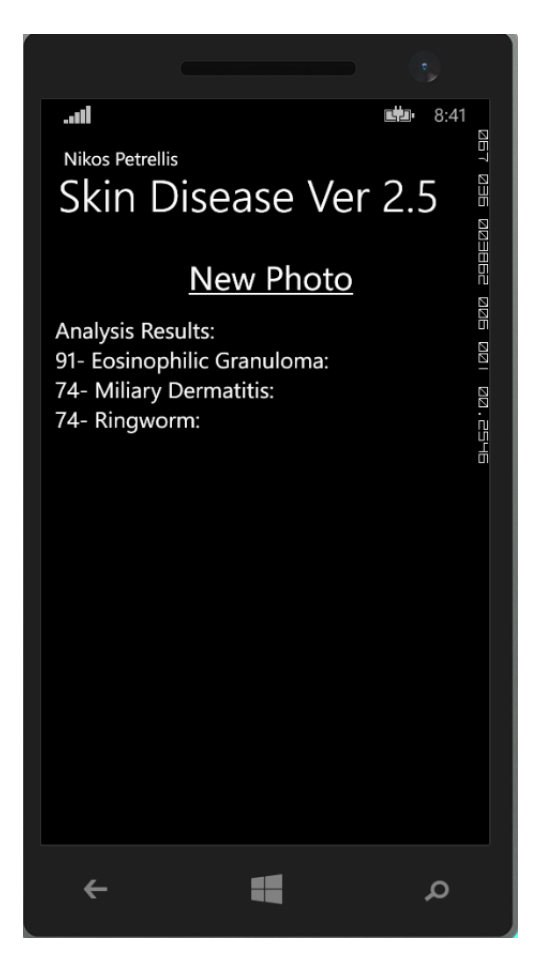

### <span id="page-28-0"></span>ΚΕΦΑΛΑΙΟ 4 ΕΠΕΞΕΡΓΑΣΙΑ ΔΕΔΟΜΕΝΩΝ

#### <span id="page-28-1"></span>4.1 ΕΠΕΞΕΡΓΑΣΙΑ ΦΩΤΟΓΡΑΦΙΩΝ

Με τον όρο επεξεργασία αναφερόμαστε στον διαχωρισμό της εικόνας σε κανονικό δέρμα, κηλίδες άλως και το φόντο. Όσον αφορά τα χρώματα που εμφανίζονται στην εφαρμογή, το κανονικό δέρμα εμφανίζεται γκρι, οι κηλίδες οι οποίες είναι αλλοιωμένες περιοχές του δέρματος εμφανίζονται μαύρες ενώ το λευκό χρώμα είναι το φόντο.

Γίνεται επεξεργασία του επιπέδου του γκρι των εικονοστοιχείων του δέρματος τα οποία αποτελούν τις βλάβες. Προϋπόθεση για να θεωρηθούν βλάβες είναι το γεγονός ότι τα εικονοστοιχεία κηλίδων έχουν ένα γκρίζο επίπεδο το οποίο ξεπερνά το μέσο μέγεθος εικονοστοιχείου του δέρματος με αντιστάθμιση κατωφλίου. Αυτό επιτυγχάνεται επιλέγοντας ανάλυση εικόνας μιας γάτας, όπου η εικόνα μετατρέπεται σε γκρίζα.

Χρησιμοποιούνται τρία κατώφλια για το διαχωρισμό του υποστρώματος (BackGround), των υγιεινών περιοχών και των περιοχών βλάβης του δέρματος (ThresHold). Αν το επίπεδο γκρίζου ενός εικονοστοιχείου είναι G (Grey) τότε, αν G>BG το εικονοστοιχείο θεωρείται ότι ανήκει στο φόντο. Αν το BG>=G>TH και τα στίγματα είναι πιο σκούρα από το κανονικό χρώμα του δέρματος, το εικονοστοιχείο θεωρείται ότι ανήκει στο δέρμα, ενώ αν το G<=TH ανήκει στη βλάβη. Εάν οι βλάβες έχουν πιο ανοιχτό χρώμα από το κανονικό δέρμα, τότε ένα εικονοστοιχείο ανήκει στο κανονικό δέρμα εάν G<=TH και στη βλάβη εάν BG>=G>TH. Ο διαχωρισμός κανονικού δέρματος, βλάβης και φόντου μπορεί να επιτευχθεί με καλή ακρίβεια πραγματοποιώντας τροποποιήσεις στις παραμέτρους BG και TH.

Συμπερασματικά, αν τα στίγματα είναι πιο σκούρα από το κανονικό δέρμα, το επίπεδο του γκρίζου τους πρέπει να είναι χαμηλότερο από το μέσο επίπεδο του γκρι από όλα τα pixel του δέρματος μείον την τιμή του κατωφλίου. Εάν οι κηλίδες είναι φωτεινότερες από το κανονικό δέρμα τότε επιλέγουμε το πεδίο Αντιστροφή.

#### <span id="page-29-0"></span>4.2 ΑΝΑΛΥΣΗ ΦΩΤΟΓΡΑΦΙΩΝ ΜΕ ΚΑΝΟΝΙΚΟΠΟΙΗΣΗ

Για να εκπαιδεύσουμε την εφαρμογή Skin Disease να αναγνωρίζει τις φωτογραφίες και να βγάζει αποτελέσματα επιλέξαμε τέσσερις φωτογραφίες από κάθε ασθένεια, τις οποίες αναλύσαμε και πήραμε τα δεδομένα για τις εκάστοτε παραμέτρους:

Spots, Area, Leaf\_Grey, Spot\_Grey, LR\_start, LR\_peak, LR\_stop, LG\_start, LG\_peak, LG\_stop, LB\_start, LB\_peak, LB\_stop, SR\_start, SR\_peak, SR\_stop, SG\_start, SG\_peak, SG\_stop, SB\_start, SB\_peak, SB\_stop, HR\_start, HR\_peak, HR\_stop, HG\_start, HG\_peak, HG stop, HB start, HB peak, HB stop τα οποία καταγράψαμε.

Η Κανονικοποίηση ουσιαστικά κλιμακώνει τις τιμές φωτεινότητας της ενεργής στρώσης, έτσι ώστε το πιο σκοτεινό σημείο να γίνει μαύρο και το πιο φωτεινό σημείο να γίνει όσο πιο φωτεινό γίνεται, χωρίς αλλαγή απόχρωσης του (Petrellis N., 2019).

Η ανάλυση φωτογραφίας με τύπο μηδέν (0) γίνεται χωρίς κανονικοποίηση.

 Στον τύπο 2 γίνεται ανεξάρτητη κανονικοποίηση για κάθε βασικό χρώμα R, G, B μόνο προς τα πάνω και υπολογίζεται ως εξής:

 $R = (RimageBytes * (rgb_range\_start + rgb_range) / maxGrey)$ 

 $G = (GimageBytes * (rgb_range\_start + rgb_range) / maxGrey)$ 

 $B = (BimageBytes * (rgb range start + rgb range) / maxGrey)$ 

### <span id="page-30-0"></span>4.3 ΜΕΓΙΣΤΑ & ΕΛΑΧΙΣΤΑ ΟΡΙΑ

Στο επόμενο στάδιο έγινε η ανάλυση των αποτελεσμάτων και η καταγραφή τους σε αρχείο Excel, υπολογίσαμε τα μέγιστα και τα ελάχιστα από τις παραμέτρους: Spots, Area, Leaf\_Grey, Spot\_Grey, Halo\_Grey, LR\_start, LR\_end, PR, LG\_start, LG\_end, PG, LB\_start, LB\_end, PB, SR\_start, SR\_end, PR, SG\_start, SG\_end, PG, SB\_start, SB\_end, PB, HR\_start, HR\_end, PR, HG\_start, HG\_end, PG, HB\_start, HB\_end, PB.

Ακολουθήσαμε τα παραπάνω βήματα για όλες τις ασθένειες και για τους άλλους 2 τύπους κανονικοποίησης.

| A                    | B                         | c       |      | D                  | E         | F              | G                | H            |                |                         | K                                           |     | м        | N                       | $\circ$        | P        | Q      | R   | s        | т      | U   | v        | W            |            | Y               |
|----------------------|---------------------------|---------|------|--------------------|-----------|----------------|------------------|--------------|----------------|-------------------------|---------------------------------------------|-----|----------|-------------------------|----------------|----------|--------|-----|----------|--------|-----|----------|--------------|------------|-----------------|
| <b>Disease</b>       | <b>Code Normalization</b> | Side    |      | <b>Photografia</b> | Invert    | MinArea/BkGrnd | <b>ThreShold</b> | <b>Spots</b> |                |                         | Area Grey Leaf Grey Spot Gray Halo LR start |     |          | LR end                  | <b>LRP</b>     | LG start | LG end | LGP | LB start | LB end | LBP | SR start | SR end       | <b>SRP</b> | <b>SG_start</b> |
| 2 Miliary Dermatitis |                           | 0 Upper |      | Auto 28783         | Yes       | 230/230/230    | 150/50/50        | 56           | 18             | 82                      | 134                                         | 111 | 39       | 150                     | 98             | 275      | 383    | 326 | 536      | 658    | 580 | 151      | 202          | 159        | 322             |
|                      |                           | 0 Upper |      | Auto 57825         | Yes       | 230/230/230    | 150/50/50        | 74           | 31             | 94                      | 179                                         | 151 | 26       | 150                     | 79             | 291      | 406    | 353 | 548      | 682    | 621 | 151      | 229          | 185        | 384             |
|                      |                           | 0 Upper |      | Auto 35165         | Yes       | 230/230/230    | 150/50/50        | 80           | 23             | $\overline{\mathbf{r}}$ | 169                                         | 132 | 10       | 150                     | 97             | 261      | 396    | 339 | 517      | 647    | 587 | 151      | $\mathbf{0}$ | $\theta$   | 379             |
| 5 <sup>1</sup>       |                           | 0 Upper |      | Auto 27350         | Yes       | 230/230/230    | 150/50/50        | 82           | 46             | 113                     | 176                                         | 166 | 69       | 150                     | 115            | 334      | 412    | 361 | 579      | 675    | 629 | 151      | 229          | 152        | 367             |
| 6 <sup>1</sup>       |                           | 0 Upper | Auto | 30713              | Yes       | 230/230/230    | 150/50/50        | 108          | 43             | 79                      | 166                                         | 143 | 64       | 150                     | 139            | 285      | 372    | 401 | 516      | 611    | 541 | 151      | 229          | 201        | 355             |
| 7 <sup>1</sup>       |                           | 0 Upper | Auto | 32196              | Yes       | 230/230/230    | 150/50/50        | 33           | 3              | 31                      | 156                                         | 112 | $\Omega$ | 8                       | $\overline{2}$ | 256      | 270    | 257 | 515      | 572    | 518 | 151      | 219          | 153        | 348             |
| 8                    |                           | 0 Upper | Auto | 29475              | Yes       | 230/230/230    | 150/50/50        | 31           | $\overline{2}$ | 30                      | 141                                         | 105 | $\theta$ | 64                      | -1             | 256      | 335    | 257 | 514      | 585    | 518 | 151      | 210          | 152        | 342             |
| 9                    |                           | 0 Upper |      | Auto 174224 Yes    |           | 230/230/230    | 150/50/50        | 57           | 10             | 80                      | 150                                         | 103 | 19       | 150                     | 112            | 273      | 395    | 347 | 526      | 639    | 574 | 151      | $\theta$     | n          | 353             |
| 10 PARAMETERS        | Min                       |         |      |                    |           |                |                  | 31           | $\overline{2}$ | 30                      | 134                                         | 103 |          | $\overline{\mathbf{z}}$ |                | 256      | 270    | 257 | 514      | 572    | 518 | 151      | $\theta$     | -n         | 322             |
| 11                   | Max                       |         |      |                    |           |                |                  | 108          | 46             | 113                     | 179                                         | 166 | 69       | 150                     | 139            | 334      | 412    | 401 | 579      | 682    | 629 | 151      | 229          | 201        | 384             |
| 12                   | Loose Min                 |         |      |                    |           |                |                  | 21           |                | 20                      | 124                                         | 93  |          |                         |                | 246      | 260    | 247 | 504      | 562    | 508 | 141      |              |            | 312             |
| 13                   | <b>Strict Min</b>         |         |      |                    |           |                |                  | 31           |                | 30                      | 134                                         | 103 |          |                         |                | 256      | 270    | 257 | 514      | 572    | 518 | 151      | $\Omega$     | .c         | 322             |
| 14                   | <b>Strict Max</b>         |         |      |                    |           |                |                  | 108          | 46             | 113                     | 179                                         | 166 | 69       | 150                     | 139            | 334      | 412    | 401 | 579      | 682    | 629 | 151      | 229          | 201        | 384             |
| 15                   | Loose Max                 |         |      |                    |           |                |                  | 118          | 56             | 123                     | 189                                         | 176 | 79       | 160                     | 149            | 344      | 422    | 411 | 589      | 692    | 639 | 161      | 239          | 211        | 394             |
| 16                   |                           |         |      |                    |           |                |                  |              |                |                         |                                             |     |          |                         |                |          |        |     |          |        |     |          |              |            |                 |
| 17 Ringworm          |                           | 0 Upper | Auto | 236053             | Yes       | 230/230/230    | 150/105/105      | 75           | 23             | 89                      | 179                                         | 135 | 23       | 150                     | 94             | 285      | 406    | 345 | 532      | 660    | 596 | 151      | $\circ$      | $\Omega$   | 392             |
| 18                   |                           | 0 Upper | Auto | 163615             | Yes       | 230/230/230    | 150/105/105      | 54           | 83             | 120                     | 179                                         | 182 | 93       | 169                     | 144            | 309      | 396    | 383 | 541      | 631    | 619 | 151      | 229          | 170        | 388             |
| 19                   |                           | 0 Upper | Auto | 29933              | Yes       | 230/230/230    | 150/105/105      | 34           | 9              | 51                      | 165                                         | 142 | 29       | 104                     | 33             | 281      | 312    | 284 | 535      | 557    | 539 | 151      | 229          | 154        | 373             |
| 20                   |                           | 0 Upper |      | Auto 23959         | Yes       | 230/230/230    | 150/105/105      | 46           | 23             | 66                      | 148                                         | 133 | 19       | 150                     | 49             | 277      | 396    | 303 | 525      | 641    | 545 | 151      | 179          | 160        | 384             |
| 21                   |                           | 0 Upper | Auto | 27317              | No        | 230/230/230    | 150/105/105      | 31           | 16             | 150                     | 93                                          | 123 | 126      | 210                     | 158            | 361      | 454    | 396 | 608      | 712    | 644 | 79       | 148          | 125        | 296             |
| 22                   |                           | 0 Upper | Auto | 86410              | <b>No</b> | 230/230/230    | 150/105/105      | 107          | 10             | 151                     | 97                                          | 129 | 133      | 186                     | 168            | 361      | 443    | 412 | 609      | 701    | 660 | 85       | 149          | 127        | 315             |
| 23                   |                           | 0 Upper | Auto | 63811              | Yes       | 230/230/230    | 150/105/105      | 139          | 21             | 83                      | 150                                         | 111 | 27       | 162                     | 118            | 274      | 392    | 343 | 524      | 643    | 576 | 151      | 207          | 148        | 366             |
| 24                   |                           | 0 Upper | Auto | 43947              | <b>No</b> | 230/230/230    | 180/105/105      | 81           | 16             | 158                     | 107                                         | 120 | 151      | 225                     | 201            | 361      | 451    | 423 | 590      | 687    | 654 | 127      | 179          | 167        | 332             |
| 25 PARAMETERS        | Min                       |         |      |                    |           |                |                  | 31           | -9             | 51                      | 93                                          | 111 | 19       | 104                     | 33             | 274      | 312    | 284 | 524      | 557    | 539 | 79       | $\theta$     | -o         | 296             |
| 26                   | Max                       |         |      |                    |           |                |                  | 139          | 83             | 158                     | 179                                         | 182 | 151      | 225                     | 201            | 361      | 454    | 423 | 609      | 712    | 660 | 151      | 229          | 170        | 392             |
| 27                   | Loose Min                 |         |      |                    |           |                |                  | 21           | $\sqrt{2}$     | 41                      | 83                                          | 101 | -9       | 94                      | 23             | 264      | 302    | 274 | 514      | 547    | 529 | 69       | $\sqrt{2}$   | n          | 286             |
| 28                   | <b>Strict Min</b>         |         |      |                    |           |                |                  | 31           | $\circ$        | 51                      | 93                                          | 111 | 19       | 104                     | 33             | 274      | 312    | 284 | 524      | 557    | 539 | 79       | $\Omega$     | n          | 296             |
| 29                   | <b>Strict Max</b>         |         |      |                    |           |                |                  | 139          | 83             | 158                     | 179                                         | 182 | 151      | 225                     | 201            | 361      | 454    | 423 | 609      | 712    | 660 | 151      | 229          | 170        | 392             |
| 30 <sup>°</sup>      | Loose Max                 |         |      |                    |           |                |                  | 149          | 93             | 168                     | 189                                         | 192 | 161      | 235                     | 211            | 371      | 464    | 433 | 619      | 722    | 670 | 161      | 239          | 180        | 402             |
| 31                   |                           |         |      |                    |           |                |                  |              |                |                         |                                             |     |          |                         |                |          |        |     |          |        |     |          |              |            |                 |
| 32 Feline Alopecia   |                           | 0 Upper |      | Auto 18912         | Yes       | 230/230/230    | 105/105/105      | 48           | 14             | 75                      | 145                                         | 113 | 23       | 159                     | 99             | 271      | 388    | 330 | 520      | 617    | 562 | 112      | 190          | 165        | 362             |
| 33                   |                           | 0 Upper |      | Auto 46353         | Yes       | 230/230/230    | 105/105/105      | 55           | 12             | 57                      | 154                                         | 125 | 27       | 130                     | 63             | 27       | 363    | 306 | 531      | 616    | 560 | 126      | 229          | 149        | 362             |
| 34                   |                           | 0 Upper | Auto | 21874              | Yes       | 230/230/230    | 105/105/105      | 30           | 9              | 22                      | 140                                         | 103 |          | 41                      | 14             | 262      | 289    | 266 | 514      | 541    | 518 | 111      | 209          | 124        | 364             |
| 35                   |                           | 0 Upper |      | Auto 26346         | Yes       | 230/230/230    | 105/105/105      | 49           | 37             | 54                      | 138                                         | 105 | 23       | 120                     | 36             | 272      | 360    | 285 | 524      | 615    | 535 | 117      | 184          | 144        | 362             |

Εικόνα 4.1: Screenshot rules individual.

#### <span id="page-31-0"></span>4.4 ΟΡΙΑ

Τα **Αυστηρά** και **Ελαστικά** όρια τα υπολογίσαμε με τον ορισμό τύπου στο Excel ως εξής:

- Strict Min το οποίο είναι το αυστηρό ελάχιστο όριο και το Loose Min το οποίο είναι το ελαστικό ελάχιστο όριο (-10 της τιμής του ελάχιστου αυστηρού ορίου),
- Strict Max το οποίο είναι το αυστηρό μέγιστο όριο,
- Loose Max το οποίο είναι το ελαστικό μέγιστο όριο (+10 της τιμής του μέγιστου αυστηρού ορίου).

Για παράδειγμα στην Εικόνα 4.2 στην παράμετρο Spots το Min και το Max είναι 31 και 108 αντίστοιχα. Το Loose Min 21, Strict Min 31 και το Loose Max 118, Strict Max 108.

Αφού υπολογίσαμε όλες τις παραμέτρους αυτές δημιουργήσαμε κατάλληλες κλάσεις κανόνων και βαθμών, public GenericRules και public GenericRuleGrades αντίστοιχα, για κάθε ασθένεια και κανονικοποίηση.

Όλες οι τιμές των κλάσεων και το τμήμα κώδικα που χρησιμοποιήθηκε αναφέρονται στο παράρτημα.

|                 |                           |                           |         |      | D               |           |                | G                | H            |      |                  |                                     |     | M        |        | $\circ$ | ٠        | $\Omega$ | R   |          |        |     |          | W            |            |                 |
|-----------------|---------------------------|---------------------------|---------|------|-----------------|-----------|----------------|------------------|--------------|------|------------------|-------------------------------------|-----|----------|--------|---------|----------|----------|-----|----------|--------|-----|----------|--------------|------------|-----------------|
|                 | <b>Disease</b>            | <b>Code Normalization</b> | Side    |      | Photografia     | Invert    | MinArea/BkGrnd | <b>ThreShold</b> | <b>Spots</b> | Area | <b>Grey Leaf</b> | <b>Grey Spot Gray Halo LR start</b> |     |          | LR end | LRP     | LG start | LG end   | LGP | LB start | LB end | LBP | SR start | SR end       | <b>SRP</b> | <b>SG</b> start |
|                 | <b>Miliary Dermatitis</b> |                           | 0 Upper | Auto | 28783           | Yes       | 230/230/230    | 150/50/50        | 56           | 18   | 82               | 134                                 | 111 | 39       | 150    | 98      | 275      | 383      | 326 | 536      | 658    | 580 | 151      | 202          | 159        | 322             |
|                 |                           |                           | 0 Upper |      | Auto 57825      | Yes       | 230/230/230    | 150/50/50        | 74           | 31   | 94               | 179                                 | 151 | 26       | 150    | 79      | 291      | 406      | 353 | 548      | 682    | 621 | 151      | 229          | 185        | 384             |
|                 |                           |                           | 0 Upper | Auto | 35165           | Yes       | 230/230/230    | 150/50/50        | 80           | 23   | 72               | 169                                 | 132 | 10       | 150    | 97      | 261      | 396      | 339 | 517      | 647    | 587 | 151      | $\Omega$     | O          | 379             |
|                 |                           |                           | 0 Upper | Auto | 27350           | Yes       | 230/230/230    | 150/50/50        | 82           | 46   | 113              | 176                                 | 166 | 69       | 150    | 115     | 334      | 412      | 361 | 579      | 675    | 629 | 151      | 229          | 152        | 367             |
|                 |                           |                           | 0 Upper | Auto | 30713           | Yes       | 230/230/230    | 150/50/50        | 108          | 43   | 79               | 166                                 | 143 | 64       | 150    | 139     | 285      | 372      | 401 | 516      | 611    | 541 | 151      | 229          | 201        | 355             |
|                 |                           |                           | 0 Upper | Auto | 32196           | Yes       | 230/230/230    | 150/50/50        | 33           |      | 31               | 156                                 | 112 | 0        |        | 2       | 256      | 270      | 257 | 515      | 572    | 518 | 151      | 219          | 153        | 348             |
|                 |                           |                           | 0 Upper | Auto | 29475           | Yes       | 230/230/230    | 150/50/50        | 31           |      | 30               | 141                                 | 105 |          | 64     |         | 256      | 335      | 257 | 514      | 585    | 518 | 151      | 210          | 152        | 342             |
|                 |                           |                           | 0 Upper |      | Auto 174224 Yes |           | 230/230/230    | 150/50/50        | 57           | 10   | 80               | 150                                 | 103 | 19       | 150    | 112     | 273      | 395      | 347 | 526      | 639    | 574 | 151      | $\Omega$     |            | 353             |
|                 | 10 <b>PARAMETERS</b>      | Min                       |         |      |                 |           |                |                  | 31           |      | 30               | 134                                 | 103 | $\Omega$ |        |         | 256      | 270      | 257 | 514      | 572    | 518 | 151      | $\circ$      |            | 322             |
| 11              |                           | Max                       |         |      |                 |           |                |                  | 108          | 46   | 113              | 179                                 | 166 | 69       | 150    | 139     | 334      | 412      | 401 | 579      | 682    | 629 | 151      | 229          |            | 384             |
| 12              |                           | Loose Min                 |         |      |                 |           |                |                  | 21           |      | 20               | 124                                 | 93  |          |        |         | 246      | 260      | 247 | 504      | 562    | 508 | 141      |              |            | 312             |
| 13              |                           | <b>Strict Min</b>         |         |      |                 |           |                |                  | 31           |      | 30               | 134                                 | 103 |          |        |         | 256      | 270      | 257 | 514      | 572    | 518 | 151      |              |            | 322             |
| 14              |                           | <b>Strict Max</b>         |         |      |                 |           |                |                  | 108          | Δf   | 113              | 179                                 | 166 | 69       | 150    | 139     | 334      | 412      | 401 | 579      | 682    | 629 | 151      | 229          | 201        | 384             |
| 15              |                           | Loose Max                 |         |      |                 |           |                |                  | 118          | 56   | 123              | 189                                 | 176 | 79       | 160    | 149     | 344      | 422      | 411 | 589      | 692    | 639 | 161      | 239          | 211        | 394             |
| 16              |                           |                           |         |      |                 |           |                |                  |              |      |                  |                                     |     |          |        |         |          |          |     |          |        |     |          |              |            |                 |
|                 | 17 Ringworm               |                           | 0 Upper |      | Auto 236053 Yes |           | 230/230/230    | 150/105/105      | 75           | 23   | 89               | 179                                 | 135 | 23       | 150    | 94      | 285      | 406      | 345 | 532      | 660    | 596 | 151      | $\mathbf{0}$ | $\theta$   | 392             |
|                 |                           |                           | 0 Upper | Auto | 163615 Yes      |           | 230/230/230    | 150/105/105      | 54           | 83   | 120              | 179                                 | 182 | 93       | 169    | 144     | 309      | 396      | 383 | 541      | 631    | 619 | 151      | 229          | 170        | 388             |
| 19              |                           |                           | 0 Upper | Auto | 29933           | Yes       | 230/230/230    | 150/105/105      | 34           | 9    | 51               | 165                                 | 142 | 29       | 104    | 33      | 281      | 312      | 284 | 535      | 557    | 539 | 151      | 229          | 154        | 373             |
| 20 <sup>1</sup> |                           |                           | 0 Upper |      | Auto 23959      | Yes       | 230/230/230    | 150/105/105      | 46           | 23   | 66               | 148                                 | 133 | 19       | 150    | 49      | 277      | 396      | 303 | 525      | 641    | 545 | 151      | 179          | 160        | 384             |
| 21              |                           |                           | 0 Upper | Auto | 27317           | <b>No</b> | 230/230/230    | 150/105/105      | 31           | 16   | 150              | 93                                  | 123 | 126      | 210    | 158     | 361      | 454      | 396 | 608      | 712    | 644 | 79       | 148          | 125        | 296             |
| 22              |                           |                           | 0 Upper | Auto | 86410           | <b>No</b> | 230/230/230    | 150/105/105      | 107          | 10   | 151              | 97                                  | 129 | 133      | 186    | 168     | 361      | 443      | 412 | 609      | 701    | 660 | 85       | 149          | 127        | 315             |
| 23              |                           |                           | 0 Upper | Auto | 63811           | Yes       | 230/230/230    | 150/105/105      | 139          | 21   | 83               | 150                                 | 111 | 27       | 162    | 118     | 274      | 392      | 343 | 524      | 643    | 576 | 151      | 207          | 148        | 366             |
| 24              |                           |                           | 0 Upper | Auto | 43947           | No        | 230/230/230    | 180/105/105      | 81           | 16   | 158              | 107                                 | 120 | 151      | 225    | 201     | 361      | 451      | 423 | 590      | 687    | 654 | 127      | 179          | 167        | 332             |
| 25              | <b>ARAMETERS</b>          | Min                       |         |      |                 |           |                |                  | 31           | -9   | 51               | 93                                  | 111 | 19       | 104    | 33      | 274      | 312      | 284 | 524      | 557    | 539 | 79       | $\Omega$     |            | 296             |
| 26              |                           | Max.                      |         |      |                 |           |                |                  | 139          | 83   | 158              | 179                                 | 182 | 151      | 225    | 201     | 361      | 454      | 423 | 609      | 712    | 660 | 151      | 229          | 170        | 392             |
| 27              |                           | Loose Min                 |         |      |                 |           |                |                  | 21           |      | 41               | 83                                  | 101 |          | 94     | 23      | 264      | 302      | 274 | 514      | 547    | 529 | 69       |              |            | 286             |
| 28              |                           | <b>Strict Min</b>         |         |      |                 |           |                |                  | 31           |      | 51               | 93                                  | 111 | 19       | 104    | 33      | 274      | 312      | 284 | 524      | 557    | 539 | 79       |              |            | 296             |
| 29              |                           | <b>Strict Max</b>         |         |      |                 |           |                |                  | 139          | 83   | 158              | 179                                 | 182 | 151      | 225    | 201     | 361      | 454      | 423 | 609      | 712    | 660 | 151      | 229          | 170        | 392             |
|                 |                           | Loose Max                 |         |      |                 |           |                |                  | 149          | 93   | 168              | 189                                 | 192 | 161      | 235    | 211     | 371      | 464      | 433 | 619      | 722    | 670 | 161      | 239          | 180        | 402             |

Eικόνα 4.2: Screenshot από Spots rules.

## <span id="page-32-0"></span>ΚΕΦΑΛΑΙΟ 5 ΑΠΟΤΕΛΕΣΜΑΤΑ

#### <span id="page-32-1"></span>5.1 ΑΝΑΛΥΣΗ ΑΠΟΤΕΛΕΣΜΑΤΩΝ

Αφού δημιουργήσαμε τις κατάλληλες κλάσεις με τις κατάλληλες παραμέτρους στην συνέχεια μέσω της εφαρμογής αναλύσαμε και αναγνωρίσαμε το σύνολο των φωτογραφιών μας. Για να θεωρήσουμε ότι η ανάλυση της φωτογραφίας ήταν επιτυχής θα πρέπει η ασθένεια που εξετάζουμε να είναι στην κορυφή της βαθμολογίας από τις τρεις επικρατέστερες ασθένειες.

Εάν η ασθένεια είναι πρώτη τότε είναι θετικό αποτέλεσμα (True Positive), διαφορετικά είναι αρνητικό αποτέλεσμα (False Negative). Η ανάλυση που έγινε σε 80 φωτογραφίες από δέρμα γάτας για τύπο κανονικοποίησης 0, για τύπο κανονικοποίησης 1 και για τύπο κανονικοποίησης 2 όπου και τα 240 αποτελέσματα καταγράφηκαν σε φύλλο excel με τις βαθμολογίες αναγνώρισης τους (εικόνες 5.1, 5.2 & 5.3).

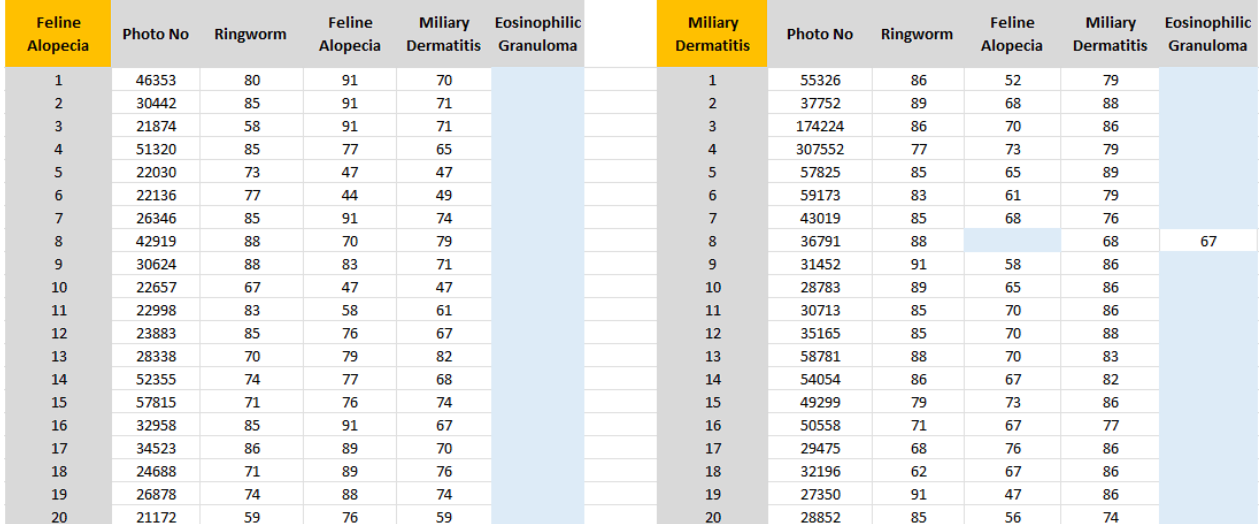

Εικόνα 5.1: Screenshots από βαθμούς Results Rules για τις ασθένειες Alopecia και Dermatitis.

| <b>Ringworm</b> | <b>Photo No</b> | Ringworm | <b>Feline</b><br><b>Alopecia</b> | <b>Miliary</b><br><b>Dermatitis</b> | <b>Eosinophilic</b><br>Granuloma | <b>Eosinophilic</b><br>Granuloma | <b>Photo No</b> | Ringworm | <b>Feline</b><br>Alopecia | <b>Miliary</b><br><b>Dermatitis</b> | <b>Eosinophilic</b><br>Granuloma |
|-----------------|-----------------|----------|----------------------------------|-------------------------------------|----------------------------------|----------------------------------|-----------------|----------|---------------------------|-------------------------------------|----------------------------------|
| $\mathbf{1}$    | 236053          | 91       | 55                               | 74                                  |                                  | $\mathbf{1}$                     | 30864           | 52       |                           | 38                                  | 91                               |
| $\overline{2}$  | 27317           | 91       | 40                               |                                     | 82                               | $\overline{2}$                   | 48561           | 76       |                           | 47                                  | 76                               |
| 3               | 59292           | 73       | 52                               |                                     | 43                               | 3                                | 37496           | 56       | 34                        |                                     | 91                               |
| 4               | 86410           | 91       | 40                               |                                     | 76                               | 4                                | 27502           | 56       | 28                        |                                     | 68                               |
| 5               | 63811           | 91       | 83                               | 80                                  |                                  | 5                                | 36879           | 80       |                           | 40                                  | 77                               |
| 6               | 46121           | 44       | 26                               | 41                                  |                                  | 6                                | 31490           | 79       |                           | 43                                  | 76                               |
| $\overline{7}$  | 163615          | 91       | 37                               | 59                                  |                                  | $\overline{7}$                   | 54534           | 76       | 38                        |                                     | 91                               |
| 8               | 23959           | 91       | 65                               | 77                                  |                                  | 8                                | 39171           | 77       | 37                        |                                     | 91                               |
| 9               | 25448           | 86       | 67                               | 80                                  |                                  | 9                                | 29440           | 73       | 40                        |                                     | 85                               |
| 10              | 29933           | 91       | 79                               | 86                                  |                                  | 10                               | 20496           | 71       | 46                        |                                     | 91                               |
| 11              | 27615           | 86       | 77                               | 80                                  |                                  | 11                               | 30456           | 53       | 43                        |                                     | 74                               |
| 12              | 43947           | 80       | 62                               | 64                                  |                                  | 12                               | 20407           | 65       | 41                        |                                     | 86                               |
| 13              | 43456           | 89       | 65                               | 80                                  | 88                               | 13                               | 18230           | 53       | 41                        |                                     | 67                               |
| 14              | 137713          | 71       |                                  | 50                                  | 37                               | 14                               | 18698           | 43       |                           | 38                                  | 73                               |
| 15              | 73730           | 67       | 59                               | 50                                  |                                  | 15                               | 17553           | 70       | 37                        |                                     | 82                               |
| 16              | 131766          | 52       | 41                               |                                     | 50                               | 16                               | 24419           | 67       |                           | 41                                  | 83                               |
| 17              | 177705          | 76       |                                  | 44                                  | 71                               | 17                               | 17798           | 79       | 41                        |                                     | 91                               |
| 18              | 30498           | 83       | 73                               | 70                                  |                                  | 18                               | 23122           | 76       | 43                        |                                     | 91                               |
| 19              | 42512           | 80       | 52                               | 61                                  |                                  | 19                               | 15340           | 67       |                           | 37                                  | 85                               |
| 20              | 44949           | 76       | 55                               | 64                                  |                                  | 20                               | 55235           | 85       | 46                        |                                     | 91                               |

Εικόνα 5.2: Screenshots από βαθμούς Results Rules για τις ασθένειες Ringworm και

Eosinophilic Granuloma.

#### <span id="page-34-0"></span>5.2 SENSITIVITY – SPECIFICITY – ΛΟΙΠΟΙ ΔΕΙΚΤΕΣ

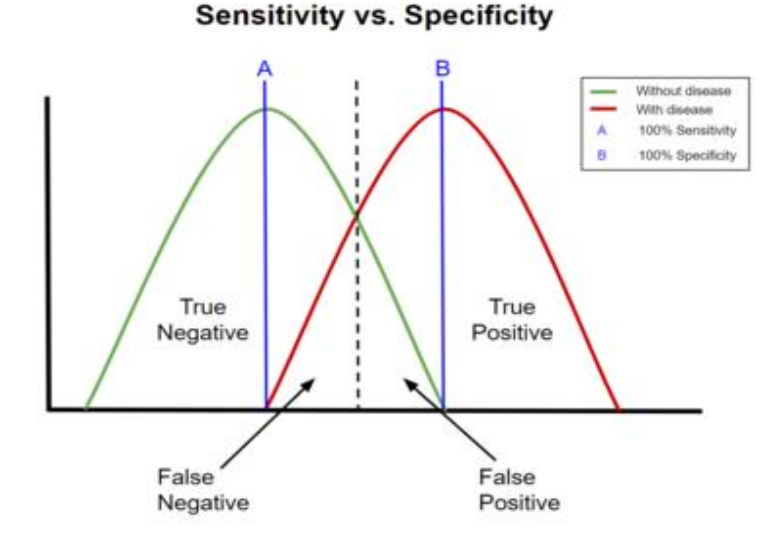

Εικόνα 5.3 : Sensitivity & Specificity (Wikipedia).

Για να αξιολογήσουμε την κάθε μέθοδο και την αποτελεσματικότητα της εφαρμογής χρησιμοποιήσαμε τρεις βασικούς δείκτες.

**Sensitivity (True positive Rate)**: η ευαισθησία στην οποία υπολογίζονται οι φωτογραφίες οι οποίες σωστά αναγνωρίστηκαν ότι είχαν την ασθένεια, δηλαδή τα πραγματικά θετικά στοιχεία.

**Specificity (True Negative Rate)**: η εξειδίκευση στην οποία υπολογίζονται οι φωτογραφίες οι οποίες σωστά αναγνωρίστηκαν ότι δεν είχαν την συγκεκριμένη ασθένεια που εξετάσαμε.

**Accuracy**: η ακρίβεια των αποτελεσμάτων βασισμένη στην Sensitivity & Specificity

Οι παραπάνω δείκτες εκφράζονται μαθηματικά με τις παρακάτω εξισώσεις (Trevethan, 2017): Sensitivity  $= \frac{TP}{P} = \frac{TP}{TP+P}$  $TP+FN$ Specificity =  $\frac{TN}{N}$  =  $\frac{TN}{TN+1}$  $TN+FP$ Accuracy =  $\frac{TP+TN}{P+N}$  =  $\frac{TP+TN}{TP+TN+FP}$  $TP+TN+FP+FN$ 

- Ο **δείκτης TP** δείχνει τις φωτογραφίες που σωστά αναγνωρίστηκαν ότι έχουν την συγκεκριμένη ασθένεια.
- Ο **δείκτης FN** δείχνει τις φωτογραφίες που η εφαρμογή δεν αναγνώρισε ότι είχαν την συγκεκριμένη ασθένεια.
- Ο **δείκτης TN** δείχνει πόσες φωτογραφίες η εφαρμογή σωστά αναγνώρισε ότι δεν είχαν την ασθένεια που εξετάζουμε.
- Ο **δείκτης FP** δείχνει πόσες φωτογραφίες λανθασμένα αναγνώρισε η εφαρμογή ότι είχαν την ασθένεια χωρίς να την έχουν (Petrellis N., 2019).

Όλα τα αποτελέσματα καταγράφηκαν σε excel και υπολογίστηκαν οι τέσσερις αυτοί δείκτες όπως φαίνεται στην Εικόνα 5.5.

|        |                | AlopeciaNorm0   |        |        |    | AlopeciaNorm1   |        |        |                | AlopeciaNorm2   |              |
|--------|----------------|-----------------|--------|--------|----|-----------------|--------|--------|----------------|-----------------|--------------|
| $TP =$ |                | $11$ TPR=       | 0,55   | $TP =$ |    | $11$ TPR=       | 0,55   | $TP =$ |                | $13$ TPR=       | 0,65         |
| $FN =$ |                | $9$ TNR=        |        | $FN =$ |    | $9$ TNR=        |        | $FN =$ |                | $7$ $TNR=$      | 0,9666       |
| $TN =$ |                | $60$ $ACC$      | 0,9625 | $TN =$ |    | $60$ ACC        | 0,887  | $TN =$ |                | 58 ACC          | 0,8875       |
| $FP =$ | $\overline{0}$ |                 |        | $FP =$ | 0  |                 |        | FP=    | $\overline{2}$ |                 |              |
|        |                | DermatitisNorm0 |        |        |    | DermatitisNorm1 |        |        |                | DermatitisNorm2 |              |
| $TP =$ |                | $9$ TPR=        | 0,45   | $TP =$ |    | $8$ TPR=        | 0,4    | $TP =$ |                | $12$ TPR=       | 0,6          |
| $FN =$ |                | $11$ TNR=       | 0.9833 | $FN =$ |    | $12$ TNR=       |        | $FN =$ |                | $8$ $TNR=$      | 0,9833       |
| $TN =$ |                | 59 ACC          | 0,85   | $TN =$ |    | 60 ACC          | 0,875  | $TN =$ |                | 59 ACC          | 0,8875       |
| $FP =$ |                |                 |        | $FP =$ | 0  |                 |        | FP=    |                |                 |              |
|        |                |                 |        |        |    |                 |        |        |                |                 |              |
|        |                | RingwormNorm0   |        |        |    | RingwormNorm1   |        |        |                | RingwormNorm2   |              |
| $TP =$ |                | $20$ TPR=       |        | $TP =$ |    | $19$ TPR=       | 0,95   | $TP =$ |                | $19$ TPR=       | 0,95         |
| $FN =$ |                | $0$ <i>TNR=</i> | 0,65   | $FN =$ |    | $1$ TNR=        | 0.633  | $FN =$ |                | $1$ <i>TNR=</i> | 0,7833       |
| $TN =$ |                | 39 ACC          | 0.7375 | $TN =$ |    | 38 ACC          | 0.712  | $TN =$ |                | 47 ACC          | 0,825        |
| $FP =$ | 21             |                 |        | $FP =$ | 22 |                 |        | $FP =$ | 13             |                 |              |
|        |                | GlanulomaNorm0  |        |        |    | GlanulomaNorm1  |        |        |                | GlanulomaNorm2  |              |
|        |                |                 |        |        |    |                 |        |        |                |                 |              |
| $TP =$ |                | $18$ TPR=       | 0,9    | $TP =$ |    | $19$ TPR=       | 0,95   | $TP =$ |                | $20$ TPR=       | 1            |
| $FN =$ |                | $2$ <i>TNR=</i> |        | $FN =$ |    | $1$ <i>TNR=</i> | 0,9833 | $FN =$ |                | $0$ <i>TNR=</i> | $\mathbf 1$  |
| $TN =$ |                | 60 ACC          | 0,975  | $TN =$ |    | 59 ACC          | 0,975  | $TN =$ |                | $60$ $ACC$      | $\mathbf{1}$ |
| $FP =$ | $\overline{0}$ |                 |        | $FP =$ |    |                 |        | $FP =$ | $\Omega$       |                 |              |

Εικόνα 5.4: Δείκτες TPR, TNR, ACC για κάθε κανονικοποίηση.

Ενδεικτικά το TP από το σύνολο των φωτογραφιών της ασθένειας Alopecia για τύπο κανονικοποίησης 0 υπολογίστηκε 11, το FN=9, το ΤΝ=60 και FP=0. Η ίδια διαδικασία πραγματοποιήθηκε και για τις υπόλοιπες τρεις ασθένειες και για τις τρεις κανονικοποιήσεις (Εικόνα 5.5).

Από τα παραπάνω αποτελέσματα φαίνεται ότι η χρήση διαφορετικής κανονικοποίησης βελτίωσε αρκετά τα αποτελέσματα και στο Eosinophilic Granuloma μπορέσαμε και φτάσαμε το απόλυτο 100%.

Στην ασθένεια Dermatitis ενώ στην κανονικοποίηση 1 είχαμε μείωση στην ευστοχία της εφαρμογής , στην κανονικοποίηση 2 είχαμε αρκετά καλύτερο αποτέλεσμα.

Επίσης, στην ασθένεια Ringworm παρόλο που στην κανονικοποίηση 1 και 2 είχαμε ένα TP λιγότερο, στην κανονικοποίηση 2 τα FP ήταν αρκετά λιγότερα βελτιστοποιώντας έτσι την ακρίβεια (Accuracy) του προγράμματος. Τέλος, στην ασθένεια Eosinophilic Granuloma στην κανονικοποίηση 2 φτάσαμε το μέγιστο βαθμό αναγνώρισης με 100% επιτυχία. Σε αυτό μας βοήθησε και ο τύπος ασθένειας καθώς δεν μοιάζει ιδιαίτερα με καμία άλλη από τις υπόλοιπες ασθένειες.

## <span id="page-36-0"></span>5.3 ΒΕΛΤΙΣΤΟΠΟΙΗΣΗ ΑΠΟΤΕΛΕΣΜΑΤΩΝ ΜΕ ΧΡΗΣΗ WEKA

Το Weka είναι μια σουίτα, η οποία περιέχει μια συλλογή από εργαλεία οπτικοποίησης και αλγορίθμους για την ανάλυση δεδομένων και την προγνωστική μοντελοποίηση.

| <b>O</b> Weka Explorer                                            |                                             |            |                                                                                          |     | п | $\times$       |
|-------------------------------------------------------------------|---------------------------------------------|------------|------------------------------------------------------------------------------------------|-----|---|----------------|
| Preprocess Classify Cluster Associate Select attributes Visualize |                                             |            |                                                                                          |     |   |                |
| <b>Attribute Evaluator</b>                                        |                                             |            |                                                                                          |     |   |                |
| <b>CorrelationAttributeFval</b><br>Choose                         |                                             |            |                                                                                          |     |   |                |
| Search Method                                                     |                                             |            |                                                                                          |     |   |                |
| Choose                                                            | Ranker -T -1.7976931348623157E308 -N -1     |            |                                                                                          |     |   |                |
| Attribute Selection Mode                                          | Attribute selection output                  |            |                                                                                          |     |   |                |
| O Use full training set                                           |                                             |            | === Attribute Selection on all input data ===                                            |     |   | ́              |
| ○ Cross-validation<br><b>Folds</b><br>Seed                        | $ 10\rangle$<br>Search Method:<br>$\vert$ 1 |            | Attribute ranking.                                                                       |     |   |                |
| No class<br><b>Start</b><br>Stop                                  | $\checkmark$                                |            | Attribute Evaluator (supervised, Class (numeric): 31 hbp):<br>Correlation Ranking Filter |     |   |                |
|                                                                   | Ranked attributes:                          |            |                                                                                          |     |   |                |
| Result list (right-click for options)                             | 0.9388 28 hap                               |            |                                                                                          |     |   |                |
| 19:58:22 - Ranker + CorrelationAttribute                          | 0.9307 30 hbend                             |            |                                                                                          |     |   |                |
|                                                                   | 0.9115<br>0.9058                            |            | 27 hgend<br>11 lbstart                                                                   |     |   |                |
|                                                                   | $0.8649$ 8 lastart                          |            |                                                                                          |     |   |                |
|                                                                   | 0.802 29 hbstart                            |            |                                                                                          |     |   |                |
|                                                                   | 0.7895 26 hqstart                           |            |                                                                                          |     |   |                |
|                                                                   | 0.7379                                      | $22$ sbp   |                                                                                          |     |   |                |
|                                                                   | 0.7204                                      | $19$ sgp   |                                                                                          |     |   |                |
|                                                                   | 0.712                                       | $13$ $1bp$ |                                                                                          |     |   |                |
|                                                                   | 0.6282                                      |            | 4 greyspot                                                                               |     |   |                |
|                                                                   | 0.6247                                      |            | 2 area                                                                                   |     |   |                |
| $\epsilon$                                                        | ⋖                                           |            |                                                                                          |     |   | $\rightarrow$  |
| <b>Status</b>                                                     |                                             |            |                                                                                          |     |   |                |
| OK                                                                |                                             |            |                                                                                          | Log |   | x <sub>0</sub> |

Εικόνα 5.5: Ταξινόμηση δεικτών σε περιβάλλον Weka.

Χρησιμοποιώντας την εφαρμογή έγινε η ανάλυση των δεδομένων και η ταξινόμηση των groups.

Συγκεκριμένα δημιουργήσαμε αρχεία με τους δείκτες για κάθε ασθένεια και για τις τρεις κανονικοποιήσεις. Έπειτα χρησιμοποιώντας την εφαρμογή Weka και με την βοήθεια της μεθόδου CorrelationAttribute Evaluator ταξινομήσαμε τους δείκτες με το αντίστοιχο βάρος. Τέλος τροποποιήσαμε τους βαθμούς GenericRuleGrades για κάθε ασθένεια σύμφωνα με τα αποτελέσματα.

Στο **παράδειγμα Α** ορίσαμε 3 group:

- $\triangleright$  Attributes >0,66  $\rightarrow$  βάρος 15
- $\geq 0.33 \leq$  Attributes  $\leq 0.66 \rightarrow \beta \acute{\alpha}$ ρος 10
- $\triangleright$  Attributes <0,33  $\rightarrow$  βάρος 5

|                    | public GenericRuleGrades Miliary_Dermatitis_0_Grades = new GenericRuleGrades(5, 5 |  |  |
|--------------------|-----------------------------------------------------------------------------------|--|--|
| 10, 10,            |                                                                                   |  |  |
| 10, 10,            |                                                                                   |  |  |
| 10, 10,            |                                                                                   |  |  |
| 10, 10,            |                                                                                   |  |  |
| 5, 5,              |                                                                                   |  |  |
| 5, 5,              |                                                                                   |  |  |
| 15, 15,            |                                                                                   |  |  |
| 5, 5,              |                                                                                   |  |  |
| 10, 10,            |                                                                                   |  |  |
| 15, 15,            |                                                                                   |  |  |
| 15, 15,            |                                                                                   |  |  |
| 10, 10,            |                                                                                   |  |  |
| 5, 5,              |                                                                                   |  |  |
| 5, 5,              |                                                                                   |  |  |
| 5, 5,              |                                                                                   |  |  |
| 10, 10,            |                                                                                   |  |  |
| 15, 15,            |                                                                                   |  |  |
| 10, 10,            |                                                                                   |  |  |
| 10, 10,            |                                                                                   |  |  |
| 15, 15,            |                                                                                   |  |  |
| 10, 10,<br>10, 10, |                                                                                   |  |  |
| 5, 5,              |                                                                                   |  |  |
| 5, 5,              |                                                                                   |  |  |
| 15, 15,            |                                                                                   |  |  |
| 15, 15,            |                                                                                   |  |  |
| 15, 15,            |                                                                                   |  |  |
| 15, 15,            |                                                                                   |  |  |
| 15, 15,            |                                                                                   |  |  |
| 15, 15);           |                                                                                   |  |  |
|                    |                                                                                   |  |  |

Εικόνα 5.6: Τιμές των Attributes μετά τη βελτιστοποίηση με χρήση Weka (παράδειγμα Α).

Με αυτή τη μέθοδο η εφαρμογή κατάφερε και αναγνώρισε στην κανονικοποίηση 0 τη φωτογραφία 30624 στην ασθένεια Feline Alopecia. Πιο συγκεκριμένα, από βαθμό αναγνώρισης ίσο με 83, έπειτα από την βελτιστοποίηση με χρήση Weka, ο βαθμός αναγνώρισης γίνεται ίσος με 84, όπως φαίνεται και στην Εικόνα 5.7.

| <b>Feline</b><br><b>Alopecia</b> | <b>Photo No</b> | <b>Ringworm</b> | <b>Feline</b><br><b>Alopecia</b> | <b>Miliary</b><br><b>Dermatitis</b> | <b>Eosinophilic</b><br><b>Granuloma</b> | liu.<br>9:17<br>[4]]<br><b>Nikos Petrellis</b> |
|----------------------------------|-----------------|-----------------|----------------------------------|-------------------------------------|-----------------------------------------|------------------------------------------------|
| 1                                | 46353           | 80              | 91                               | 70                                  |                                         |                                                |
| $\overline{2}$                   | 30442           | 85              | 91                               | 71                                  |                                         | Skin Disease Ver 2.5                           |
| 3                                | 21874           | 58              | 91                               | 71                                  |                                         |                                                |
| 4                                | 51320           | 85              | 77                               | 65                                  |                                         |                                                |
| 5                                | 22030           | 73              | 47                               | 47                                  |                                         |                                                |
| 6                                | 22136           | 77              | 44                               | 49                                  |                                         |                                                |
| $\overline{7}$                   | 26346           | 85              | 91                               | 74                                  |                                         | New Photo                                      |
| 8                                | 42919           | 88              | 70                               | 79                                  |                                         |                                                |
| 9                                | 30624           | 88              | 83                               | 71                                  |                                         | <b>Analysis Results:</b>                       |
| 10                               | 22657           | 67              | 47                               | 47                                  |                                         |                                                |
| 11                               | 22998           | 83              | 58                               | 61                                  |                                         | 84- Feline Alopecia:                           |
| 12                               | 23883           | 85              | 76                               | 67                                  |                                         | 83- Ringworm:                                  |
| 13                               | 28338           | 70              | 79                               | 82                                  |                                         |                                                |
| 14                               | 52355           | 74              | 77                               | 68                                  |                                         | 71- Miliary Dermatitis:                        |
| 15                               | 57815           | 71              | 76                               | 74                                  |                                         |                                                |
| 16                               | 32958           | 85              | 91                               | 67                                  |                                         |                                                |
| 17                               | 34523           | 86              | 89                               | 70                                  |                                         |                                                |
| 18                               | 24688           | 71              | 89                               | 76                                  |                                         |                                                |
| 19                               | 26878           | 74              | 88                               | 74                                  |                                         |                                                |
| 20                               | 21172           | 59              | 76                               | 59                                  |                                         |                                                |

Εικόνα 5.7: Σωστή αναγνώριση φωτογραφίας 30624 με κανονικοποίηση 0.

Ομοίως οι φωτογραφίες 31490, 36879 στην ασθένεια Eosinophilic Granuloma εμφανίστηκαν σωστά, δηλαδή συνολικά είχαμε 100% επιτυχία.

| <b>Eosinophilic</b><br>Granuloma | <b>Photo No</b> | <b>Ringworm</b> | <b>Feline</b><br><b>Alopecia</b> | <b>Miliary</b><br><b>Dermatitis</b> | <b>Eosinophilic</b><br>Granuloma |                             |
|----------------------------------|-----------------|-----------------|----------------------------------|-------------------------------------|----------------------------------|-----------------------------|
| $\mathbf{1}$                     | 30864           | 52              |                                  | 38                                  | 91                               | llı.<br>9<br><b>CD</b>      |
| $\overline{2}$                   | 48561           | 76              |                                  | 47                                  | 76                               |                             |
| 3                                | 37496           | 56              | 34                               |                                     | 91                               | <b>Nikos Petrellis</b>      |
| 4                                | 27502           | 56              | 28                               |                                     | 68                               |                             |
| 5                                | 36879           | 80              |                                  | 40                                  | 77                               |                             |
| 6                                | 31490           | 79              |                                  | 43                                  | 76                               | Skin Disease Ver 2.5        |
| $\overline{7}$                   | 54534           | 76              | 38                               |                                     | 91                               |                             |
| 8                                | 39171           | 77              | 37                               |                                     | 91                               |                             |
| 9                                | 29440           | 73              | 40                               |                                     | 85                               |                             |
| 10                               | 20496           | 71              | 46                               |                                     | 91                               | New Photo                   |
| 11                               | 30456           | 53              | 43                               |                                     | 74                               |                             |
| 12                               | 20407           | 65              | 41                               |                                     | 86                               |                             |
| 13                               | 18230           | 53              | 41                               |                                     | 67                               | <b>Analysis Results:</b>    |
| 14                               | 18698           | 43              |                                  | 38                                  | 73                               | 75- Eosinophilic Granuloma: |
| 15                               | 17553           | 70              | 37                               |                                     | 82                               |                             |
| 16                               | 24419           | 67              |                                  | 41                                  | 83                               | 71- Ringworm:               |
| 17                               | 17798           | 79              | 41                               |                                     | 91                               |                             |
| 18                               | 23122           | 76              | 43                               |                                     | 91                               | 43- Feline Alopecia:        |
| 19                               | 15340           | 67              |                                  | 37                                  | 85                               |                             |
| 20                               | 55235           | 85              | 46                               |                                     | 91                               |                             |

Εικόνα 5.8: Σωστή αναγνώριση φωτογραφίας 31490 με κανονικοποίηση 0.

Στην Εικόνα 5.8 παρατηρούμε πως ενώ ο βαθμός αναγνώρισης της σωστής ασθένειας Eosinophilic Granuloma δεν αυξάνεται, όμως ο βαθμός αναγνώρισης της λανθασμένης ασθένειας Ringworm μειώνεται από 79 σε 71.

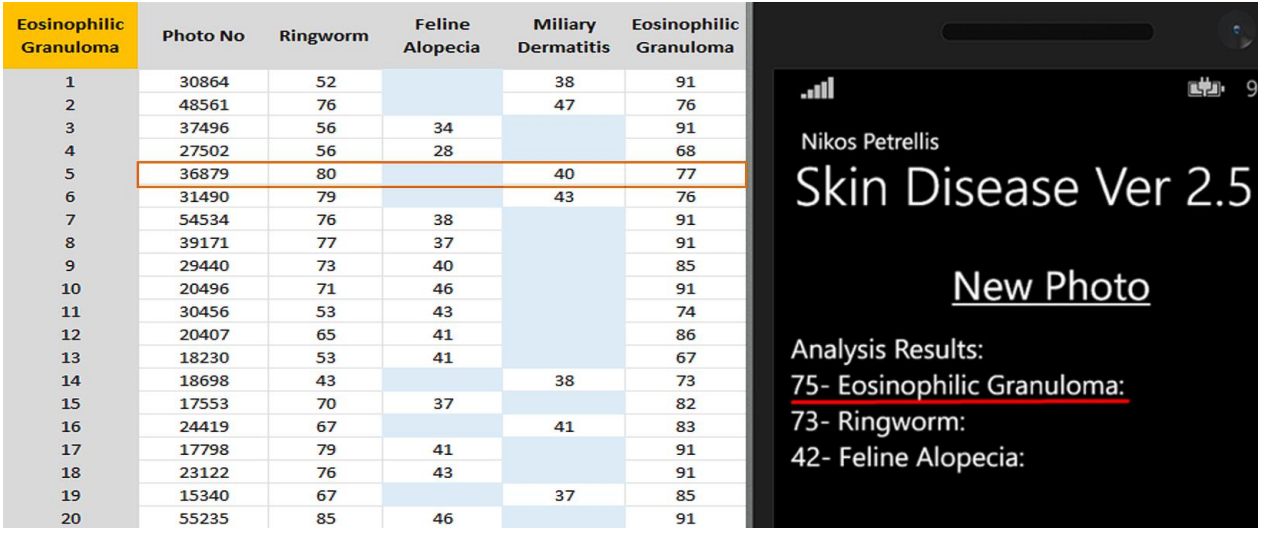

Εικόνα 5.9: Σωστή αναγνώριση φωτογραφίας 36879 με κανονικοποίηση 0.

Στην κανονικοποίηση 1 η Alopecia εμφάνισε σωστά τη φωτογραφία 30624 (Αύξηση επιτυχίας 5%).

| <b>Feline</b><br><b>Alopecia</b> | <b>Photo No</b> | <b>Ringworm</b> | <b>Feline</b><br><b>Alopecia</b> | <b>Miliary</b><br><b>Dermatitis</b> | <b>Eosinophilic</b><br><b>Granuloma</b> | e.                          |
|----------------------------------|-----------------|-----------------|----------------------------------|-------------------------------------|-----------------------------------------|-----------------------------|
|                                  |                 |                 |                                  |                                     |                                         | dþ.<br>.ul<br>9:5!          |
| $\mathbf{1}$                     | 46353           | 82              | 89                               | 61                                  |                                         |                             |
| $\overline{2}$                   | 30624           | 80              | 89                               | 65                                  |                                         | <b>Nikos Petrellis</b>      |
| 3                                | 21874           | 62              | 89                               | 64                                  |                                         |                             |
| $\overline{4}$                   | 51320           | 82              | 71                               | 58                                  |                                         | Skin Disease Ver 2.5        |
| 5                                | 22030           | 49              | 37                               |                                     | 37                                      |                             |
| 6                                | 22136           | 68              |                                  | 44                                  | 43                                      |                             |
| 7                                | 26346           | 83              | 89                               | 71                                  |                                         |                             |
| 8                                | 42919           | 85              | 79                               | 65                                  |                                         |                             |
| 9                                | 30624           | 77              | 76                               |                                     | 62                                      | New Photo                   |
| 10                               | 22657           | 61              |                                  | 41                                  | 41                                      |                             |
| 11                               | 22998           | 79              | 59                               | 61                                  |                                         | <b>Analysis Results:</b>    |
| 12                               | 23883           | 80              | 67                               | 64                                  |                                         |                             |
| 13                               | 28338           | 77              | 79                               | 71                                  |                                         | 79- Feline Alopecia:        |
| 14                               | 52355           | 76              | 79                               | 62                                  |                                         | 74- Ringworm:               |
| 15                               | 57815           | 77              | 74                               | 67                                  |                                         |                             |
| 16                               | 32958           | 80              | 89                               | 62                                  |                                         | 68- Eosinophilic Granuloma: |
| 17                               | 34523           | 83              | 85                               | 68                                  |                                         |                             |
| 18                               | 24688           | 70              | 86                               | 68                                  |                                         |                             |
| 19                               | 26878           | 71              | 88                               | 68                                  |                                         |                             |
| 20                               | 21172           | 70              | 80                               | 62                                  |                                         |                             |

Εικόνα 5.10: Σωστή αναγνώριση φωτογραφίας 30624 με κανονικοποίηση 1.

Στην κανονικοποίηση 2 δεν υπήρξε κανένα καινούργιο αποτέλεσμα μετά τη βελτιστοποίηση.

Στο **παράδειγμα Β** πήραμε μια πιο γραμμική προσέγγιση στην οποία ισχύουν τα εξής:

- $\triangleright$  Attributes >0,8  $\rightarrow$  βάρος 15
- $\triangleright$  0,6 < Attributes  $\leq 0.8 \rightarrow \beta \acute{\alpha}$ ρος 13
- $\triangleright$  0,4< Attributes  $\leq 0.6$   $\rightarrow$  βάρος 10
- $\triangleright$  0,2 < Attributes ≤0,4 → βάρος 7
- $\triangleright$  Attributes <0,2  $\rightarrow$  βάρος 5

| public GenericRuleGrades Miliary_Dermatitis_0_Grades = new GenericRuleGrades(7, 7, |
|------------------------------------------------------------------------------------|
| 13, 13,                                                                            |
| 13, 13,                                                                            |
| 13, 13,                                                                            |
| 10, 10,                                                                            |
| 5, 5,                                                                              |
| 5, 5,                                                                              |
| 15, 15,                                                                            |
| 5, 5,                                                                              |
| 10, 10,                                                                            |
| 15, 15,                                                                            |
| 13, 13,                                                                            |
| 10, 10,                                                                            |
| 5, 5,                                                                              |
| 5, 5,                                                                              |
| 7, 7,                                                                              |
| 10, 10,                                                                            |
| 13, 13,                                                                            |
| 7, 7,                                                                              |
| 13, 13,                                                                            |
| 13, 13,                                                                            |
| 10, 10,                                                                            |
| 7, 7,                                                                              |
| 5, 5,                                                                              |
| 5, 5,                                                                              |
| 13, 13,                                                                            |
| 15, 15,                                                                            |
| 15, 15,                                                                            |
| 15, 15,                                                                            |
| 15, 15,                                                                            |
| 15, 15);                                                                           |
|                                                                                    |

Εικόνα 5.11: Γραμμική προσέγγιση βελτιστοποίησης με χρήση Weka (παράδειγμα Β).

Με αυτή τη μέθοδο στην κανονικοποίηση 0 η φωτογραφία 30624 στην ασθένεια Alopecia είχε ισοβαθμία με την ασθένεια Ringworm.

| <b>Feline</b><br><b>Alopecia</b> | <b>Photo No</b> | <b>Ringworm</b> | <b>Feline</b><br><b>Alopecia</b> | <b>Miliary</b><br><b>Dermatitis</b> | <b>Eosinophilic</b><br><b>Granuloma</b> |                                        |
|----------------------------------|-----------------|-----------------|----------------------------------|-------------------------------------|-----------------------------------------|----------------------------------------|
| $\mathbf{1}$                     | 46353           | 80              | 91                               | 70                                  |                                         | 다.<br>llı.<br>7:54                     |
| $\overline{2}$                   | 30442           | 85              | 91                               | 71                                  |                                         |                                        |
| 3                                | 21874           | 58              | 91                               | 71                                  |                                         | <b>ZIEIE</b><br><b>Nikos Petrellis</b> |
| 4                                | 51320           | 85              | 77                               | 65                                  |                                         |                                        |
| 5                                | 22030           | 73              | 47                               | 47                                  |                                         | Skin Disease Ver 2.5                   |
| 6                                | 22136           | 77              | 44                               | 49                                  |                                         |                                        |
| $\overline{7}$                   | 26346           | 85              | 91                               | 74                                  |                                         |                                        |
| 8                                | 42919           | 88              | 70                               | 79                                  |                                         |                                        |
| 9                                | 30624           | 88              | 83                               | 71                                  |                                         | 로드드드던디<br>New Photo                    |
| 10                               | 22657           | 67              | 47                               | 47                                  |                                         |                                        |
| 11                               | 22998           | 83              | 58                               | 61                                  |                                         | 006                                    |
| 12                               | 23883           | 85              | 76                               | 67                                  |                                         | <b>Analysis Results:</b>               |
| 13                               | 28338           | 70              | 79                               | 82                                  |                                         | øø<br>83- Ringworm:                    |
| 14                               | 52355           | 74              | 77                               | 68                                  |                                         |                                        |
| 15                               | 57815           | 71              | 76                               | 74                                  |                                         | 83- Feline Alopecia:<br>øø             |
| 16                               | 32958           | 85              | 91                               | 67                                  |                                         | 71- Miliary Dermatitis:                |
| 17                               | 34523           | 86              | 89                               | 70                                  |                                         | 딥크                                     |
| 18                               | 24688           | 71              | 89                               | 76                                  |                                         |                                        |
| 19                               | 26878           | 74              | 88                               | 74                                  |                                         |                                        |
| 20                               | 21172           | 59              | 76                               | 59                                  |                                         |                                        |

Εικόνα 5.12: Ισοβαθμία ασθενειών στην φωτογραφία 30624 με κανονικοποίηση 0.

Οι φωτογραφίες 36879 και 31490 στην ασθένεια Granuloma αναγνωρίστηκαν ως κυρίαρχες ασθένειες (100% Επιτυχία) που προηγουμένως εμφανίζονταν λάθος.

| <b>Eosinophilic</b><br><b>Granuloma</b> | <b>Photo No</b> | <b>Ringworm</b> | <b>Feline</b><br><b>Alopecia</b> | <b>Miliary</b><br><b>Dermatitis</b> | <b>Eosinophilic</b><br><b>Granuloma</b> |                             |
|-----------------------------------------|-----------------|-----------------|----------------------------------|-------------------------------------|-----------------------------------------|-----------------------------|
| $\mathbf{1}$                            | 30864           | 52              |                                  | 38                                  | 91                                      | .ul<br><b>CHD</b>           |
| $\overline{2}$                          | 48561           | 76              |                                  | 47                                  | 76                                      |                             |
| 3                                       | 37496           | 56              | 34                               |                                     | 91                                      |                             |
| 4                                       | 27502           | 56              | 28                               |                                     | 68                                      | <b>Nikos Petrellis</b>      |
| 5                                       | 36879           | 80              |                                  | 40                                  | 77                                      | Skin Disease Ver 2.5        |
| 6                                       | 31490           | 79              |                                  | 43                                  | 76                                      |                             |
| $\overline{7}$                          | 54534           | 76              | 38                               |                                     | 91                                      |                             |
| 8                                       | 39171           | 77              | 37                               |                                     | 91                                      |                             |
| 9                                       | 29440           | 73              | 40                               |                                     | 85                                      |                             |
| 10                                      | 20496           | 71              | 46                               |                                     | 91                                      | New Photo                   |
| 11                                      | 30456           | 53              | 43                               |                                     | 74                                      |                             |
| 12                                      | 20407           | 65              | 41                               |                                     | 86                                      | <b>Analysis Results:</b>    |
| 13                                      | 18230           | 53              | 41                               |                                     | 67                                      |                             |
| 14                                      | 18698           | 43              |                                  | 38                                  | 73                                      | 75- Eosinophilic Granuloma: |
| 15                                      | 17553           | 70              | 37                               |                                     | 82                                      | 73- Ringworm:               |
| 16                                      | 24419           | 67              |                                  | 41                                  | 83                                      |                             |
| 17                                      | 17798           | 79              | 41                               |                                     | 91                                      | 45- Feline Alopecia:        |
| 18                                      | 23122           | 76              | 43                               |                                     | 91                                      |                             |
| 19                                      | 15340           | 67              |                                  | 37                                  | 85                                      |                             |
| 20                                      | 55235           | 85              | 46                               |                                     | 91                                      |                             |

Εικόνα 5.13: Σωστή αναγνώριση φωτογραφίας 36879 με κανονικοποίηση 0.

| <b>Eosinophilic</b><br>Granuloma | <b>Photo No</b> | <b>Ringworm</b> | <b>Feline</b><br><b>Alopecia</b> | <b>Miliary</b><br><b>Dermatitis</b> | <b>Eosinophilic</b><br><b>Granuloma</b> | <b>Nikos Petrellis</b>      |
|----------------------------------|-----------------|-----------------|----------------------------------|-------------------------------------|-----------------------------------------|-----------------------------|
| 1                                | 30864           | 52              |                                  | 38                                  | 91                                      | Skin Disease Ver 2.5        |
| $\overline{2}$                   | 48561           | 76              |                                  | 47                                  | 76                                      |                             |
| 3                                | 37496           | 56              | 34                               |                                     | 91                                      |                             |
| $\overline{a}$                   | 27502           | 56              | 28                               |                                     | 68                                      |                             |
| 5                                | 36879           | 80              |                                  | 40                                  | 77                                      | New Photo                   |
| 6                                | 31490           | 79              |                                  | 43                                  | 76                                      |                             |
| $\overline{7}$                   | 54534           | 76              | 38                               |                                     | 91                                      |                             |
| 8                                | 39171           | 77              | 37                               |                                     | 91                                      | <b>Analysis Results:</b>    |
| 9                                | 29440           | 73              | 40                               |                                     | 85                                      | 74- Eosinophilic Granuloma: |
| 10                               | 20496           | 71              | 46                               |                                     | 91                                      |                             |
| 11                               | 30456           | 53              | 43                               |                                     | 74                                      | 71- Ringworm:               |
| 12                               | 20407           | 65              | 41                               |                                     | 86                                      | 46- Feline Alopecia:        |
| 13                               | 18230           | 53              | 41                               |                                     | 67                                      |                             |
| 14                               | 18698           | 43              |                                  | 38                                  | 73                                      |                             |
| 15                               | 17553           | 70              | 37                               |                                     | 82                                      |                             |
| 16                               | 24419           | 67              |                                  | 41                                  | 83                                      |                             |
| 17                               | 17798           | 79              | 41                               |                                     | 91                                      |                             |
| 18                               | 23122           | 76              | 43                               |                                     | 91                                      |                             |
| 19                               | 15340           | 67              |                                  | 37                                  | 85                                      |                             |
| 20                               | 55235           | 85              | 46                               |                                     | 91                                      |                             |

Εικόνα 5.14: Σωστή αναγνώριση φωτογραφίας 31490 με κανονικοποίηση 0.

Στην κανονικοποίηση 1 η Alopecia εμφάνισε σωστά τη φωτογραφία 30624.

| <b>Feline</b><br><b>Alopecia</b> | <b>Photo No</b> | <b>Ringworm</b> | <b>Feline</b><br><b>Alopecia</b> | <b>Miliary</b><br><b>Dermatitis</b> | <b>Eosinophilic</b><br><b>Granuloma</b> |                             |
|----------------------------------|-----------------|-----------------|----------------------------------|-------------------------------------|-----------------------------------------|-----------------------------|
| 1                                | 46353           | 82              | 89                               | 61                                  |                                         |                             |
| $\overline{2}$                   | 30624           | 80              | 89                               | 65                                  |                                         |                             |
| 3                                | 21874           | 62              | 89                               | 64                                  |                                         | Jn.                         |
| 4                                | 51320           | 82              | 71                               | 58                                  |                                         |                             |
| 5                                | 22030           | 49              | 37                               |                                     | 37                                      | <b>Nikos Petrellis</b>      |
| 6                                | 22136           | 68              |                                  | 44                                  | 43                                      | Skin Disease Ver 2.5        |
| $\overline{7}$                   | 26346           | 83              | 89                               | 71                                  |                                         |                             |
| 8                                | 42919           | 85              | 79                               | 65                                  |                                         |                             |
| 9                                | 30624           | 77              | 76                               |                                     | 62                                      |                             |
| 10                               | 22657           | 61              |                                  | 41                                  | 41                                      |                             |
| 11                               | 22998           | 79              | 59                               | 61                                  |                                         | New Photo                   |
| 12                               | 23883           | 80              | 67                               | 64                                  |                                         |                             |
| 13                               | 28338           | 77              | 79                               | 71                                  |                                         | <b>Analysis Results:</b>    |
| 14                               | 52355           | 76              | 79                               | 62                                  |                                         | 78- Feline Alopecia:        |
| 15                               | 57815           | 77              | 74                               | 67                                  |                                         |                             |
| 16                               | 32958           | 80              | 89                               | 62                                  |                                         | 73- Ringworm:               |
| 17                               | 34523           | 83              | 85                               | 68                                  |                                         | 66- Eosinophilic Granuloma: |
| 18                               | 24688           | 70              | 86                               | 68                                  |                                         |                             |
| 19                               | 26878           | 71              | 88                               | 68                                  |                                         |                             |
| 20                               | 21172           | 70              | 80                               | 62                                  |                                         |                             |

Εικόνα 5.15: Σωστή αναγνώριση φωτογραφίας 30624 με κανονικοποίηση 1.

Στην κανονικοποίηση 1 και 2 δεν υπήρξε κανένα καινούργιο αποτέλεσμα μετά τη βελτιστοποίηση.

## <span id="page-43-0"></span>5.4 ΓΡΑΦΗΜΑΤΑ

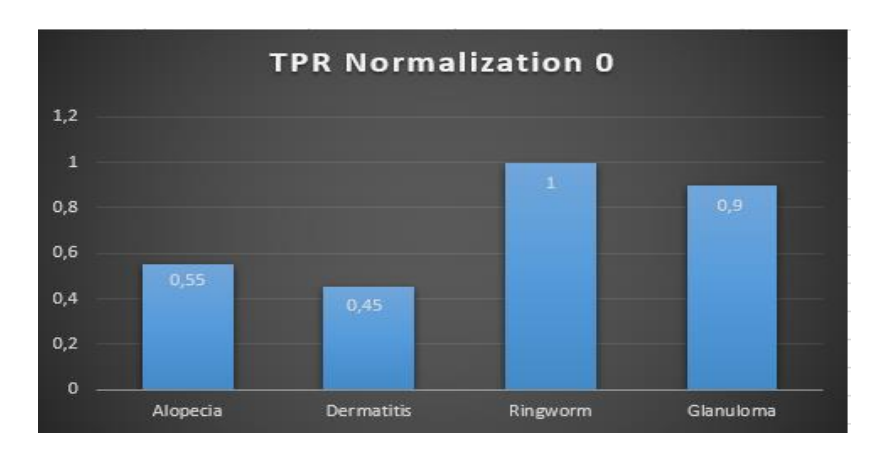

Γράφημα 5.1: True Posistive Rate για Κανονικοποίηση 0.

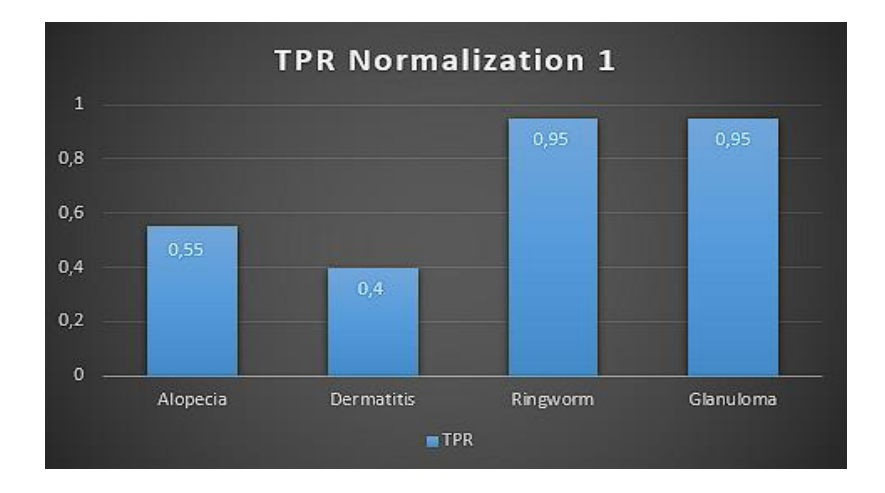

Γράφημα 5.2: True Posistive Rate για Κανονικοποίηση 1.

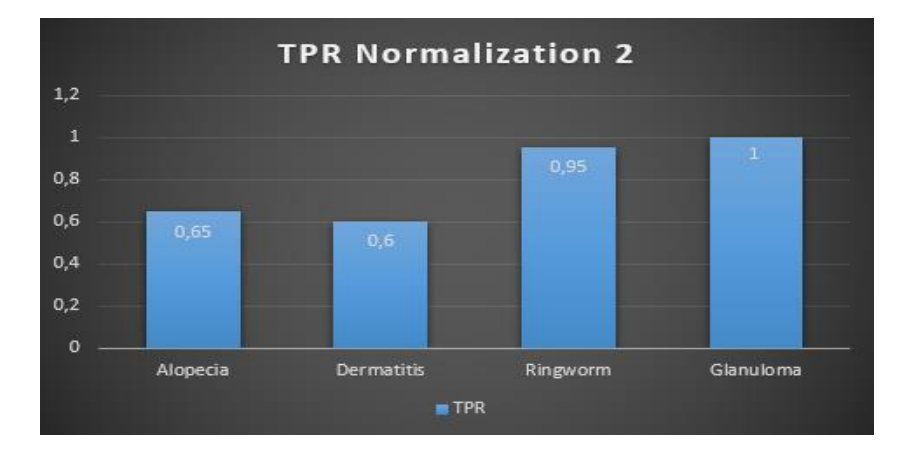

Γράφημα 5.3: True Posistive Rate για Κανονικοποίηση 2.

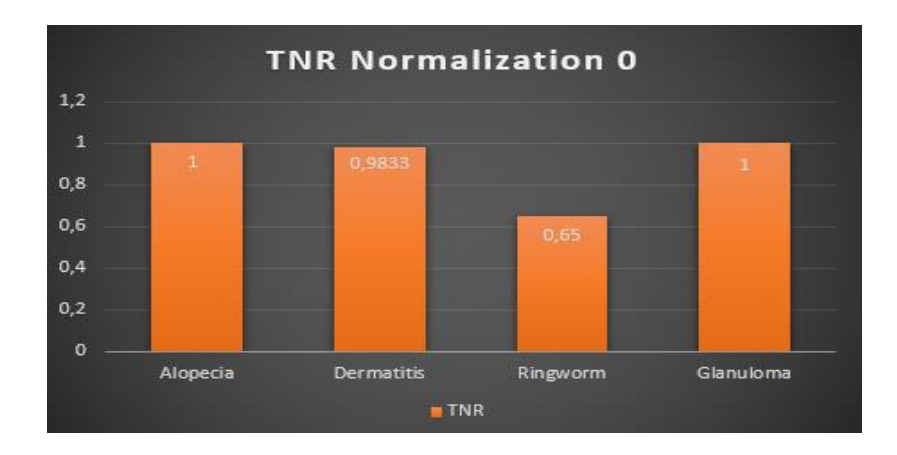

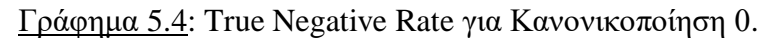

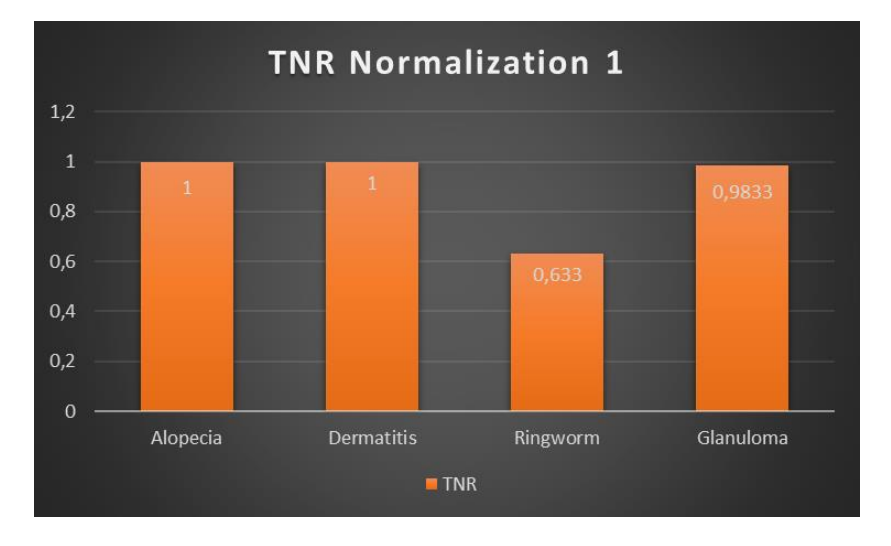

Γράφημα 5.5: True Negative Rate για Κανονικοποίηση 1.

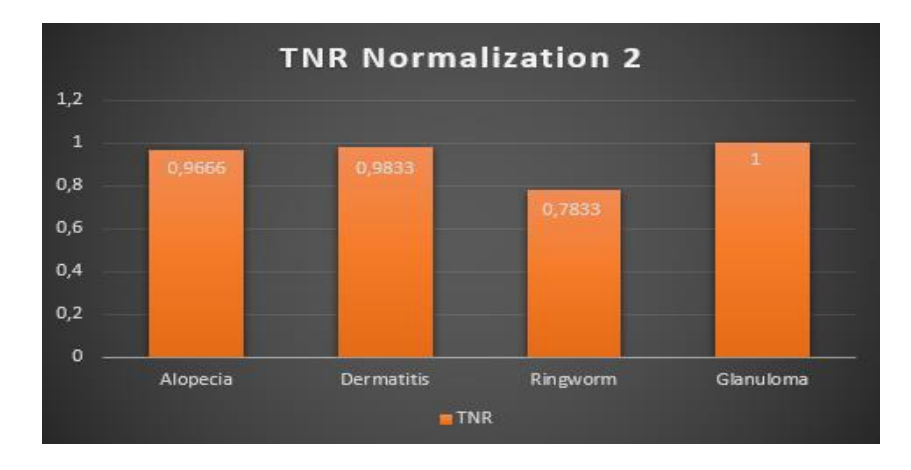

Γράφημα 5.6: True Negative Rate για Κανονικοποίηση 2.

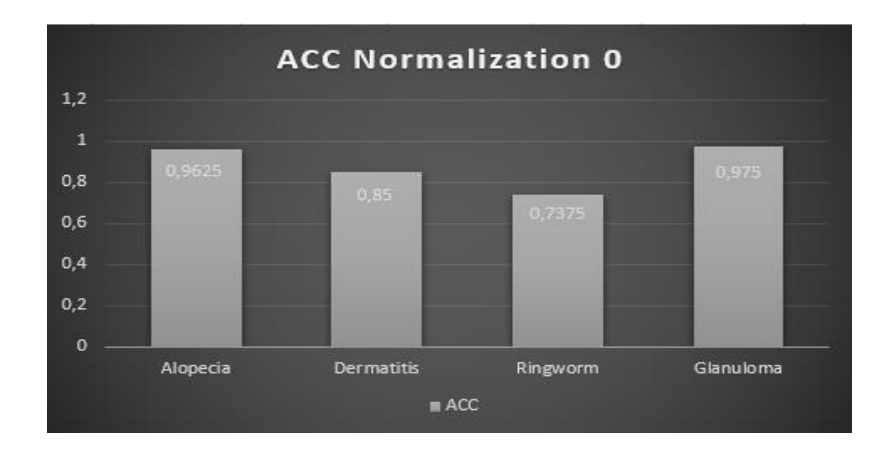

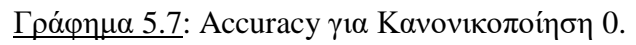

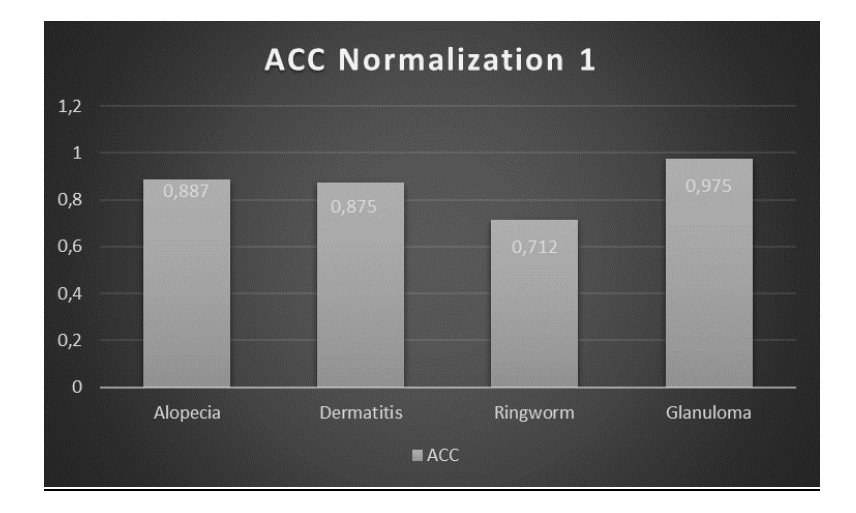

## Γράφημα 5.8: Accuracy για Κανονικοποίηση 1.

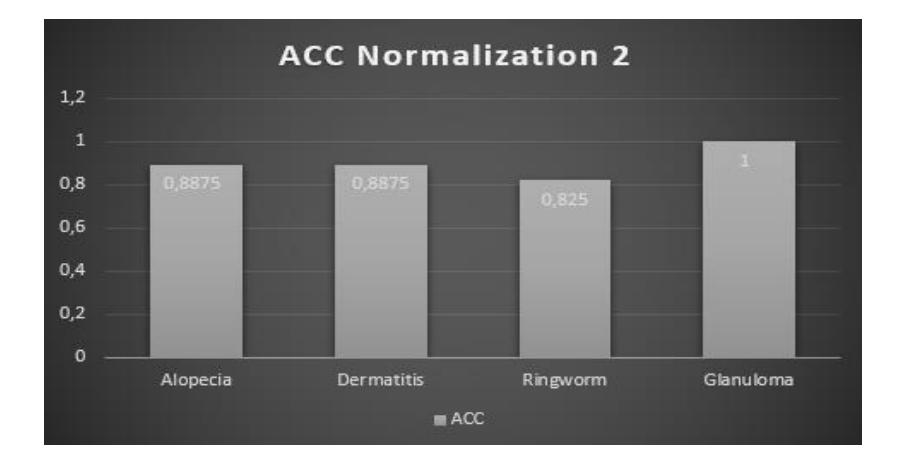

Γράφημα 5.9: Accuracy για Κανονικοποίηση 2.

## <span id="page-46-0"></span>ΒΙΒΛΙΟΓΡΑΦΙΑ

- Morelli, S. *et al.* (2021) "Canine and Feline Parasitology: Analogies, differences, and relevance for human health," *Clinical Microbiology Reviews*, 34(4). Available at: https://doi.org/10.1128/cmr.00266-20.
- Μαυρικάκη, Ε., Γκούβρα, Μ., Καμπούρη, Α. 'ΒΙΟΛΟΓΙΑ', Εκδόσεις Διόφαντος, Κεφ. 4.2 Ανακτήθηκε 3/9/23 από [https://el.wikipedia.org/wiki/%CE%91%CF%83%CE%B8%CE%AD%CE%BD%CE%B5%](https://el.wikipedia.org/wiki/%CE%91%CF%83%CE%B8%CE%AD%CE%BD%CE%B5%CE%B9%CE%B1) [CE%B9%CE%B1](https://el.wikipedia.org/wiki/%CE%91%CF%83%CE%B8%CE%AD%CE%BD%CE%B5%CE%B9%CE%B1)
- Ruadhri M., Seosaimh B. and Mike S. (2006) 'PART 13 Cat with skin problems, 48. The cat with miliary dermatitis' pp. 1022-1044
- Update on Feline Adverse Food Reactions, Ανακτήθηκε  $3/9/23$  από [https://www.mspca.org/angell\\_services/update-on-feline-adverse-food-reactions/](https://www.mspca.org/angell_services/update-on-feline-adverse-food-reactions/)
- What is Feline Miliary Dermatitis? Ανακτήθηκε  $3/9/23$  από [https://vetexplainspets.com/feline](https://vetexplainspets.com/feline-miliary-dermatitis/)[miliary-dermatitis/](https://vetexplainspets.com/feline-miliary-dermatitis/)
- Hopke, K.P. and Sargent, S.J. (2019) "Novel presentation of eosinophilic granuloma complex in a cat," *Journal of Feline Medicine and Surgery Open Reports*, 5(2), p. 205511691989154.
- Rees, C. A. (2004). FELINE EOSINOPHILIC GRANULOMA COMPLEX. Small Animal Dermatology Secrets, 220–224. doi:10.1016/b978-1-56053-626-0.50033-1
- Cabañes, F. J. (2020). Ringworm in cats and dogs: New guidelines. Revista Iberoamericana de Micología. doi:10.1016/j.riam.2020.02.003
- RINGWORM IN KITTENS, Ανακτήθηκε 3/9/23 από <https://www.coloradoanimalrescue.org/ringworm-in-kittens/>
- Scheidt, V. J., & Hillier, A. (2006). Feline Symmetrical Alopecia. Saunders Manual of Small Animal Practice, 523–530. doi:10.1016/b0-72-160422-6/50054-1
- Cat Pattern Baldness, Ανακτήθηκε 3/9/23 από [https://www.northhillanimalhospital.com/cat](https://www.northhillanimalhospital.com/cat-pattern-baldness/)[pattern-baldness/](https://www.northhillanimalhospital.com/cat-pattern-baldness/)
- Grzyb, K., (2022) Ringworm in Cats, Ανακτήθηκε  $3/9/23$  από [https://www.petmd.com/cat/conditions/skin/c\\_ct\\_dermatophytosis](https://www.petmd.com/cat/conditions/skin/c_ct_dermatophytosis)
- Trevethan, R. (2017). Sensitivity, Specificity, and Predictive Values: Foundations, Pliabilities, and Pitfalls in Research and Practice. Frontiers in Public Health, 5. doi:10.3389/fpubh.2017.00307
- Sensitivity and specificity, Ανακτήθηκε  $1/10/23$  από [https://en.wikipedia.org/wiki/Sensitivity\\_and\\_specificity](https://en.wikipedia.org/wiki/Sensitivity_and_specificity)
- Petrellis, N.; Antonopoulos, C.; Keramidas, G.; Voros, N. Mobile Plant Disease Classifier, Trained with a Small Number of Images by the End User. MDPI Agronomy 2022, 12, 1732. <https://doi.org/10.3390/agronomy12081732>
- N. Petrellis, "Plant Disease Diagnosis for Smart Phone Applications with Extensible Set of Diseases", MDPI Applied Sciences 2019, 9(9), 1952; <https://doi.org/10.3390/app9091952>
- N. Petrellis, "Skin disorder diagnosis with ambiguity reduction assisted by lesion color adaptation", AIMS Electronics and Electrical Engineering, 3(3): 290–308, 2019. doi: 10.3934/ElectrEng.2019.3.290
- Ν. Petrellis, "A Review of Image Processing Techniques Common in Human and Plant Disease Diagnosis," MDPI Symmetry 2018, 10, 270. <https://doi.org/10.3390/sym10070270>

#### <span id="page-48-0"></span>5.0.1 ΠΑΡΑΡΤΗΜΑ 1

// Miliary Dermatitis parameters norm  $= 0$ 

public GenericRules Miliary\_Dermatitis\_0\_GR = new GenericRules(17,27,88,98, 0,0,26,36, 3,13,165,175, 78,88,196,206, 0,0,135,145, 0,2,189,199, 10,20,228,238, 246,256,356,366, 248,258,429,439, 273,283,479,489, 504,514,603,613, 509,519,673,683, 534,544,741,751, 57,67,184,194, 106,116,210,220, 116,126,229,239, 284,294,437,447, 334,344,460,470, 0,0,478,488, 512,522,679,689, 568,578,741,751, 0,0,741,751, 4, 20, 100, 138, 86,96,186,196, 90,100,217,227, 250,260,390,400, 297,307,436,446, 347,357,465,475, 505,515,623,633, 552,562,744,754, 600,610,762,772);

public GenericRuleGrades Miliary\_Dermatitis\_0\_Grades = new GenericRuleGrades(10, 10, 10, 10, 10, 10, 10, 10, 10, 10,10, 10,10, 10,10, 10,

10, 10, 10, 10,10, 10,10, 10, 10, 10, 10, 10, 10, 10,10, 10,10, 10,10, 10,10, 10, 10, 10,10, 10,10, 10,10, 10,10, 10,10, 10,10, 10,10, 10,10, 10,10, 10,10, 10, 10, 10);

#### // Ringworm parameters norm  $= 0$

public GenericRules Ringworm\_0\_GR = new GenericRules(13,23,194,204, 0,5,27,37,27,37,209,219,94,104,176,186, 0,3,185,195, 23,33,220,230, 48,58,229,239, 247,257,431,441, 272,282,480,490,287,297,485,495, 502,512,687,697, 502,512,732,742,538,548,741,751, 68,78,181,191,

0,0,189,199,0,0,229,239, 308,318,394,404, 344,354,420,430, 355,365,484,494, 502,512,639,649, 578,588,680,690,0,0,741,751, 0,8,179,189, 69,79,205,215, 0,0,255,265, 251,261,418,428, 331,341,435,445,0,0,511,521, 502,512,682,692, 0,0,685,695,0,0,767,777);

public GenericRuleGrades Ringworm\_0\_Grades = new GenericRuleGrades(10, 10, 10, 10, 10, 10, 10, 10, 10, 10,10, 10,10, 10,10, 10, 10, 10, 10, 10,10, 10,10, 10, 10, 10, 10, 10, 10, 10,10, 10,10, 10,10, 10,10, 10, 10, 10,10, 10,10, 10,10, 10,10, 10,10, 10,10, 10,10, 10,10, 10,10, 10,10, 10, 10, 10);

public GenericRules Feline\_Alopecia\_0\_GR = new GenericRules(19,29,123,133, 0,5,42,52,21,31,138,148,129,139,178,188, 0,5,154,164, 6,16,205,215,13,23,229,239, 247,257,338,348, 262,272,397,407,268,278,435,445, 504,514,545,555, 518,528,591,601, 540,550,632,642, 90,100,201,211, 118,128,229,239,0,0,229,239, 337,347,413,423, 361,371,436,446,426,436,481,491, 603,613,633,643, 519,529,675,685,667,677,741,751, 32,42,175,185, 96,106,243,253, 108,118,255,265, 271,281,359,369, 338,348,496,506, 350,360,511,521, 518,528,605,615, 602,612,632,642,0,0,767,777);

public GenericRuleGrades Feline\_Alopecia\_0\_Grades = new GenericRuleGrades(10, 10, 10, 10, 10, 10, 10, 10, 10, 10,10, 10,10, 10,10, 10,

10, 10, 10, 10,10, 10,10, 10, 10, 10, 10, 10, 10, 10,10, 10,10, 10,10, 10,10, 10, 10, 10,10, 10,10, 10,10, 10,10, 10,10, 10,10, 10,10, 10,10, 10,10, 10,10, 10, 10, 10);

public GenericRules Eosinophilic\_Granuloma\_0\_GR = new GenericRules(13,23,119,129, 0,2,25,35,74,84,188,198,5,15,183,193, 0,10,182,192, 76,86,219,229,159,169,229,239, 252,262,368,378, 304,314,466,476,365,375,485,495, 502,512,633,643, 550,560,723,733, 639,649,741,751, 0,0,176,186,0,1,228,238,0,8,229,239, 246,256,417,427, 0,0,420,430, 0,0,470,480, 502,512,636,646, 503,513,674,684,0,0,728,738, 31,41,166,176, 118,128,230,240, 135,145,248,258, 290,300,361,371, 0,0,412,422,0,0,416,426, 536,546,631,641, 543,553,660,670,580,590,705,715);

public GenericRuleGrades Eosinophilic\_Granuloma \_0\_Grades = new GenericRuleGrades(10, 10, 10, 10, 10, 10, 10, 10, 10, 10,10, 10,10, 10,10, 10,

10, 10, 10, 10,10, 10,10, 10, 10, 10, 10, 10, 10, 10,10, 10,10, 10,10, 10,10, 10, 10, 10,10, 10,10, 10,10, 10,10, 10,10, 10,10, 10,10, 10,10, 10,10, 10,10, 10, 10, 10);

public GenericRules Miliary\_Dermatitis\_1\_GR = new GenericRules(13,23,87,97, 0,0,25,35,20,30,155,165,35,45,190,200, 20,30,124,134, 21,31,177,187, 35,45,206,216, 276,286,356,366, 0,0,421,431,0,0,457,467, 532,542,607,617, 536,546,667,677,551,561,722,732, 58,68,181,191, 92,102,193,203, 109,119,218,228, 276,286,437,447, 0,0,456,466,0,0,466,476, 517,527,682,692, 572,582,732,742,583,593,733,743, 24,34,152,162, 0,0,181,191, 0,0,202,212, 278,288,400,410, 310,320,433,443,339,349,436,446, 532,542,643,653, 566,576,681,691,606,616,692,702);

public GenericRuleGrades Miliary\_Dermatitis\_1 \_Grades = new GenericRuleGrades(10, 10, 10, 10, 10, 10, 10, 10, 10, 10,10, 10,10, 10,10, 10,

10, 10, 10, 10,10, 10,10, 10, 10, 10, 10, 10, 10, 10,10, 10,10, 10,10, 10,10, 10, 10, 10,10, 10,10, 10,10, 10,10, 10,10, 10,10, 10,10, 10,10, 10,10, 10,10, 10, 10, 10);

public GenericRules Ringworm\_1\_GR = new GenericRules(16,26,219,229, 0,5,29,39,42,52,194,204,94,104,170,180, 22,32,169,179, 36,46,210,220, 63,73,226,236, 272,282,421,431, 288,298,462,472,299,309,466,476, 518,528,670,680, 0,0,714,724,0,0,722,732, 76,86,201,211, 113,123,211,221, 149,159,225,235, 295,305,397,407, 346,356,410,420,355,365,466,476, 532,542,645,655, 580,590,668,678,0,0,722,732, 28,38,164,174, 88,98,200,210, 0,0,255,265, 280,290,410,420, 340,350,421,431,346,356,511,521, 518,528,662,672, 544,554,663,673,560,570,767,777);

public GenericRuleGrades Ringworm\_1 \_Grades = new GenericRuleGrades(10, 10, 10, 10, 10, 10, 10, 10, 10, 10,10, 10,10, 10,10, 10,

10, 10, 10, 10,10, 10,10, 10, 10, 10, 10, 10, 10, 10,10, 10,10, 10,10, 10,10, 10, 10, 10,10, 10,10, 10,10, 10,10, 10,10, 10,10, 10,10, 10,10, 10,10, 10,10, 10, 10, 10);

public GenericRules Feline\_Alopecia\_1\_GR = new GenericRules(12,22,122,132, 0,3,47,57,43,53,134,144,136,146,179,189, 23,33,153,163, 26,36,211,221, 32,42,223,233, 276,286,328,338, 282,292,392,402,287,297,416,426, 523,533,550,560, 538,548,600,610,559,569,632,642, 97,107,200,210, 127,137,230,240,0,0,228,238, 346,356,412,422, 368,378,441,451,

434,444,466,476, 623,633,633,643, 623,633,671,681,635,645,728,738, 32,42,175,185,94,104,232,242, 109,119,255,265, 295,305,359,369, 341,351,426,436,353,363,511,521, 540,550,614,624, 608,618,632,642, 0,0,767,777);

public GenericRuleGrades Feline\_Alopecia\_1 \_Grades = new GenericRuleGrades(10, 10, 10, 10, 10, 10, 10, 10, 10, 10,10, 10,10, 10,10, 10, 10, 10, 10, 10,10, 10,10, 10, 10, 10, 10, 10, 10, 10,10, 10,10, 10,10, 10,10, 10, 10, 10,10, 10,10, 10,10, 10,10, 10,10, 10,10, 10,10, 10,10, 10,10, 10,10, 10, 10, 10);

public GenericRules Eosinophilic\_Granuloma\_1\_GR = new GenericRules(16,26,113,123, 0,1,25,35,84,94,177,187,28,38,177,187, 28,38,170,180, 88,98,206,216,135,145,214,224, 276,286,362,372, 316,326,451,461,364,374,466,476, 532,542,632,642, 572,582,707,717, 634,644,722,732, 20,30,182,192, 0,0,210,220,0,0,220,230, 252,262,417,427, 0,0,418,428, 0,0,454,464, 506,516,642,652, 0,0,674,684,0,0,712,722, 57,67,168,178, 110,120,211,221, 133,143,255,265, 277,287,368,378, 323,333,414,424,0,0,416,426, 523,533,628,638, 533,543,658,668,536,546,693,703);

public GenericRuleGrades Eosinophilic\_Granuloma \_1 \_Grades = new GenericRuleGrades(10, 10, 10, 10, 10, 10, 10, 10, 10, 10,10, 10,10, 10,10, 10, 10, 10, 10, 10,10, 10,10, 10, 10, 10, 10, 10, 10, 10,10, 10,10, 10,10, 10,10, 10, 10, 10,10, 10,10, 10,10, 10,10, 10,10, 10,10, 10,10, 10,10, 10,10, 10,10, 10, 10, 10);

public GenericRules Miliary Dermatitis  $2 \text{ GR} = \text{new}$  GenericRules(15,25,85,95,0,0,21,31, 1,11,151,161,59,69,191,201, 0,0,116,126, 0,1,175,185,9,19,206,216, 246,256,349,359, 246,256,413,423,269,279,456,466, 504,514,601,611, 508,518,669,679,532,542,722,732, 60,70,182,192, 95,105,196,206,99,109,219,229, 270,280,437,447, 316,326,453,463, 325,335,467,477, 506,516,680,690, 548,558,694,704,567,577,735,745, 0,7,152,162, 80,90,182,192, 93,103,199,209, 249,259,382,392, 276,286,424,434,326,336,436,446, 506,516,638,648, 562,572,680,690,592,602,693,703);

public GenericRuleGrades Miliary\_Dermatitis\_2 \_Grades = new GenericRuleGrades(10, 10, 10, 10, 10, 10, 10, 10, 10, 10,10, 10,10, 10,10, 10,

10, 10, 10, 10,10, 10,10, 10, 10, 10, 10, 10, 10, 10,10, 10,10, 10,10, 10,10, 10, 10, 10,10, 10,10, 10,10, 10,10, 10,10, 10,10, 10,10, 10,10, 10,10, 10,10, 10, 10, 10);

public GenericRules Ringworm\_2\_GR = new GenericRules(7,17,173,183,0,5,33,43, 26,36,193,203,93,103,170,180, 0,3,172,182, 21,31,210,220,46,56,226,236, 247,257,421,431, 273,283,454,464,285,295,466,476, 502,512,672,682, 502,512,710,720,510,520,722,732, 86,96,201,211,0,0,211,221,0,0,221,231, 308,318,394,404, 345,355,419,429,355,365,466,476, 534,544,642,652, 580,590,663,673,0,0,722,732, 0,9,165,175, 95,105,199,209, 0,0,255,265, 252,262,409,419, 333,343,421,431,346,356,511,521, 502,512,662,672, 531,541,666,676, 539,549,767,777);

public GenericRuleGrades Ringworm\_2 \_Grades = new GenericRuleGrades(10, 10, 10, 10, 10, 10, 10, 10, 10, 10,10, 10,10, 10,10, 10,

10, 10, 10, 10,10, 10,10, 10, 10, 10, 10, 10, 10, 10,10, 10,10, 10,10, 10,10, 10,

32

10, 10,10, 10,10, 10,10, 10,10, 10,10, 10,10, 10,10, 10,10, 10,10, 10,10, 10, 10, 10);

public GenericRules Feline\_Alopecia\_2\_GR = new GenericRules(13,23,123,133,0,4,39,49, 17,27,138,148,133,143,178,188,0,10,154,164,7,17,205,215,12,22,229,239, 246,256,338,348, 263,273,397,407,268,278,435,445, 505,515,545,555, 519,529,590,600,524,534,632,642, 77,87,201,211,112,122,230,240,0,0,229,239, 340,350,413,423, 368,378,436,446, 419,429,466,476, 623,633,633,643, 625,635,722,732,0,0,729,739, 29,39,175,185, 95,105,232,242, 108,118,255,265, 269,279,359,369, 333,343,420,430,351,361,511,521, 522,532,633,643, 607,617,636,646,0,0,767,777);

public GenericRuleGrades Feline\_Alopecia\_2 \_Grades = new GenericRuleGrades(10, 10, 10, 10, 10, 10, 10, 10, 10, 10,10, 10,10, 10,10, 10,

10, 10, 10, 10,10, 10,10, 10, 10, 10, 10, 10, 10, 10,10, 10,10, 10,10, 10,10, 10, 10, 10,10, 10,10, 10,10, 10,10, 10,10, 10,10, 10,10, 10,10, 10,10, 10,10, 10, 10, 10);

public GenericRules Eosinophilic\_Granuloma\_2\_GR = new GenericRules(24,34,113,123, 0,3,24,34,73,83,180,190,2,12,177,187, 2,12,175,185, 68,78,210,220,139,149,216,226, 254,264,376,386, 298,308,454,464,353,363,466,476, 502,512,633,643, 554,564,704,714, 626,636,722,732, 0,0,183,193,0,0,210,220,0,5,220,230, 246,256,417,427, 246,256,426,436, 251,261,453,463, 502,512,638,648, 502,512,682,692,513,523,712,722, 60,70,167,177, 106,116,196,206, 139,149,215,225, 279,289,361,371,0,0,413,423,0,0,416,426, 511,521,632,642, 553,563,643,653,559,569,698,708);

public GenericRuleGrades Eosinophilic\_Granuloma \_2 \_Grades = new GenericRuleGrades(10, 10, 10, 10, 10, 10, 10, 10, 10, 10,10, 10,10, 10,10, 10,

10, 10, 10, 10,10, 10,10, 10, 10, 10, 10, 10, 10, 10,10, 10,10, 10,10, 10,10, 10,

10, 10,10, 10,10, 10,10, 10,10, 10,10, 10,10, 10,10, 10,10, 10,10, 10,10, 10,

10, 10);